**ANÁLISIS E INTERPRETACION DE PRESION Y DERIVADA PRESIÓN EN YACIMIENTOS COMPUESTOS USANDO LA METODOLOGIA TDS.**

### **SERGIO LEONARDO VERGARA SUAREZ OSCAR HERNANDO VELAZCO**

**UNIVERSIDAD SURCOLOMBIANA FACULTAD DE INGENIERÍA PROGRAMA DE INGENIERÍA DE PETRÓLEOS**

**NEIVA**

**2011**

# **ANÁLISIS E INTERPRETACION DE PRESION Y DERIVADA PRESIÓN EN YACIMIENTOS COMPUESTOS USANDO LA METODOLOGIA TDS.**

# **SERGIO LEONARDO VERGARA SUAREZ OSCAR HERNANDO VELAZCO**

**Trabajo de grado para optar al título de Ingeniero de Petróleos**

**Director FREDDY HUMBERTO ESCOBAR MACUALO Ph.D. Ingeniería de Petróleos**

**UNIVERSIDAD SURCOLOMBIANA FACULTAD DE INGENIERÍA PROGRAMA DE INGENIERÍA DE PETRÓLEOS NEIVA 2011**

Nota de aceptación

Firma del Director

Firma del Evaluador

Firma del Evaluador

Neiva, 28 de Mayo de 2011

#### *DEDICATORIA*

**Primordialmente a Dios que es el dueño de la vida y de todo lo que conocemos, porque gracias a él puedo respirar y ser lo que hoy en día; a mi papa Rene Vergara Monsalve y Ligia Margoth Suarez Velazco que me dieron la vida, están conmigo en todo momento, son mi gran apoyo y lo más lindo que Dios me ha dado junto con mi hermano Ivan Rene Vergara Suarez que es un amigo incondicional y ante todo el mejor hermano que papa Dios me regalo.**

**A todos mis amigos que de una u otra forma hicieron de este transcurso en la universidad algo vakno y lleno de buenos momentos, a rafa, yiyo, Carlos, Oscar, Diego, Cesar, Alejandra, Lore, a todos los que olvide disculpen, pero no los puedo meter a todos; mi familia en general, gracias por apoyarme; a todos aquellos que de una u otra forma me apoyaron y nunca me dejaron solo, que a pesar de los problemas siempre hay una luz al final del camino, así que solo me resta por decir gracias a todos y cada uno de los amigos, profesores y demás que me contribuyeron un poco de su conocimiento.**

#### **AGRADECIMIENTOS**

Expresamos nuestros agradecimientos a:

La **UNIVERSIDAD SURCOLOMBIANA** por su aporte en la formación de profesionales en la carrera de ingeniería de petróleos.

Al **GRUPO DE INVESTIGACIÓN EN PRUEBAS DE POZO (GIPP)** por su aporte, colaboración e interés en la realización de proyectos de investigación en ingeniería de petróleos.

Ph.D. **FREDDY HUMBERTO ESCOBAR MACUALO**, director del proyecto, por su apoyo y orientación en el desarrollo del mismo.

Ing. **RICARDO PARRA PINZON**, Profesor del Programa de Petroleos y evaluador del proyecto.

Ing. **JAIRO ANTONIO SEPULVEDA**, Profesor del Programa de ingeniería de petróleos y evaluador del proyecto.

A todas las personas que de una u otra manera colaboraron en el desarrollo del presente proyecto.

# **CONTENIDO**

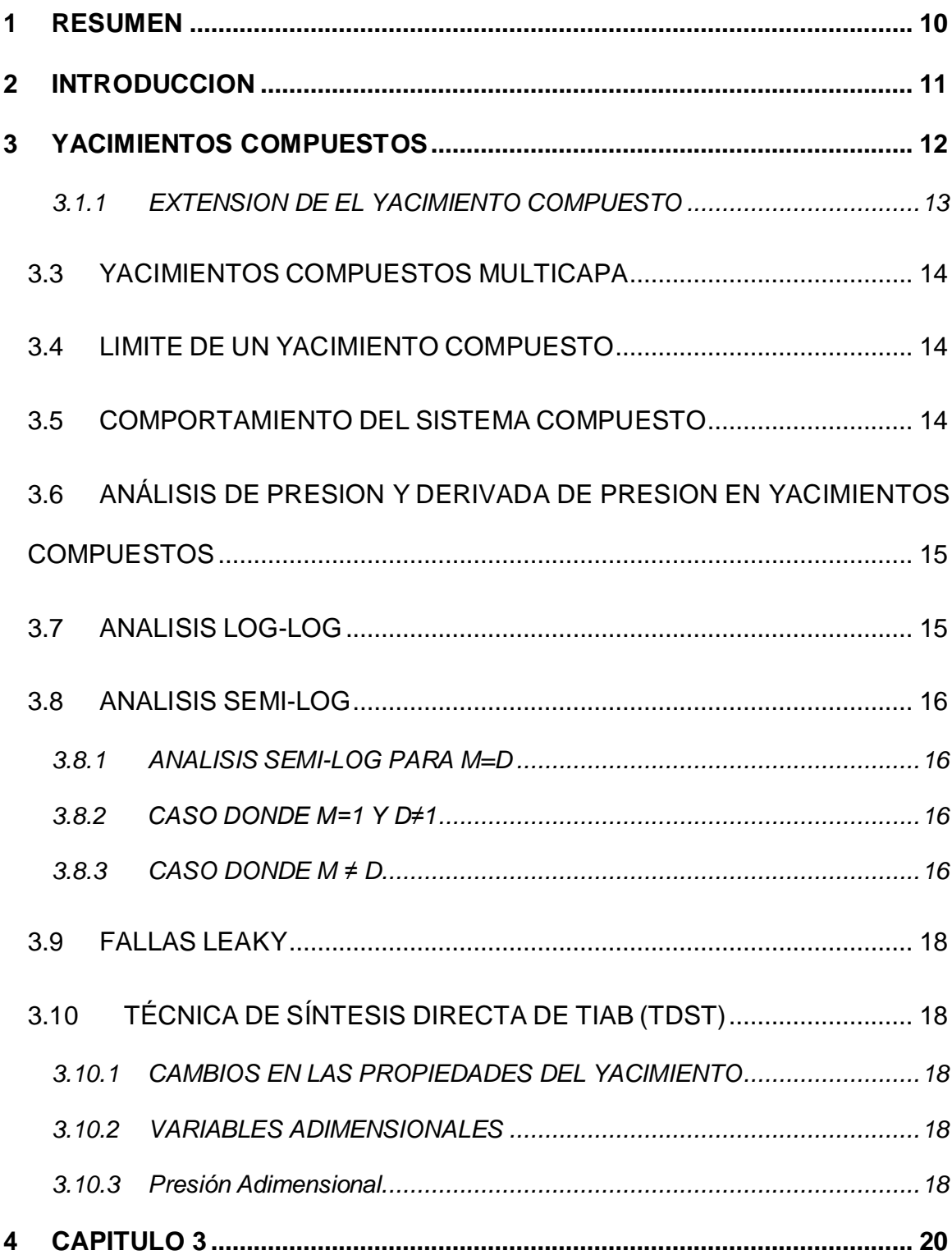

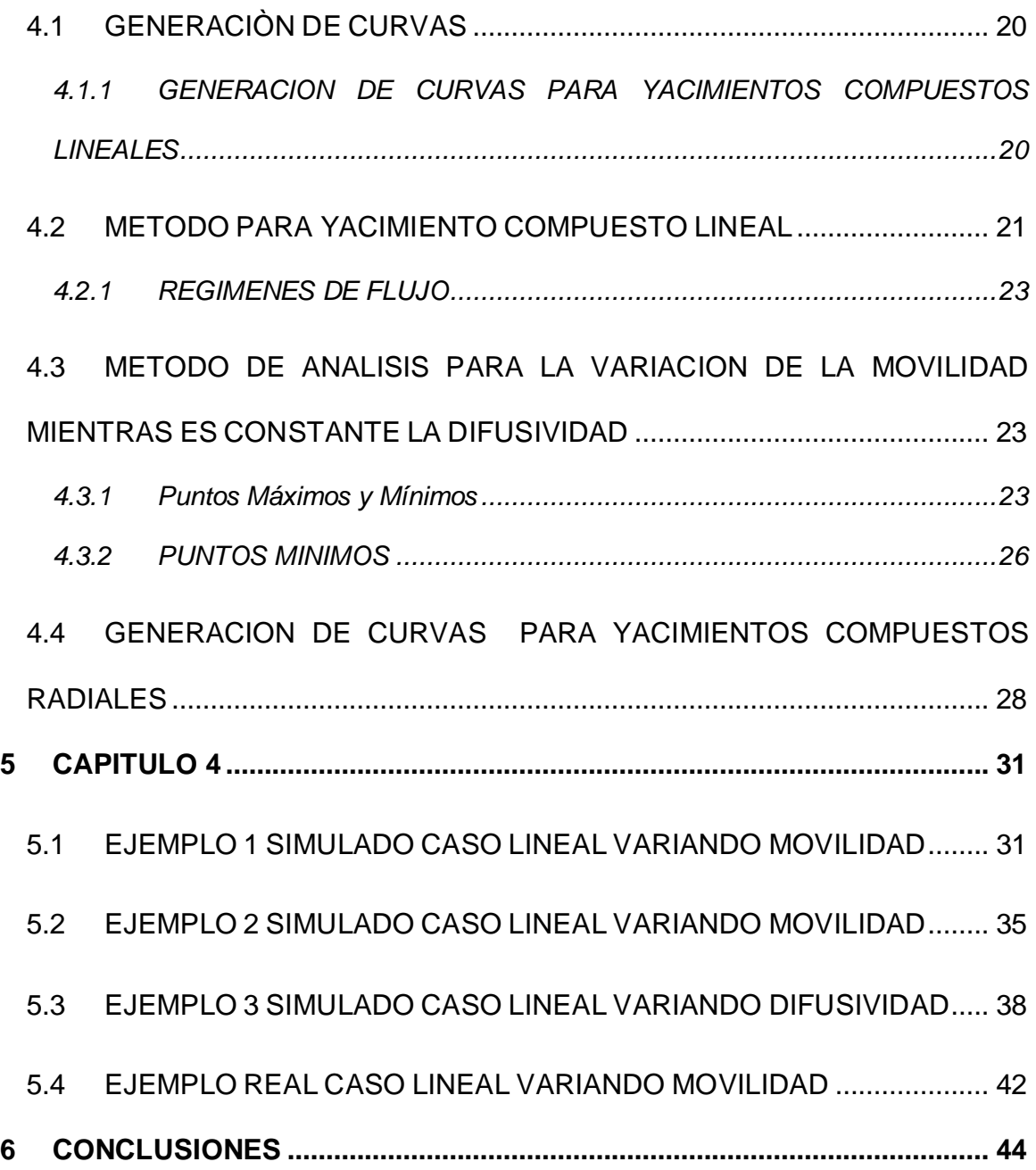

### **LISTADO DE GRAFICAS**

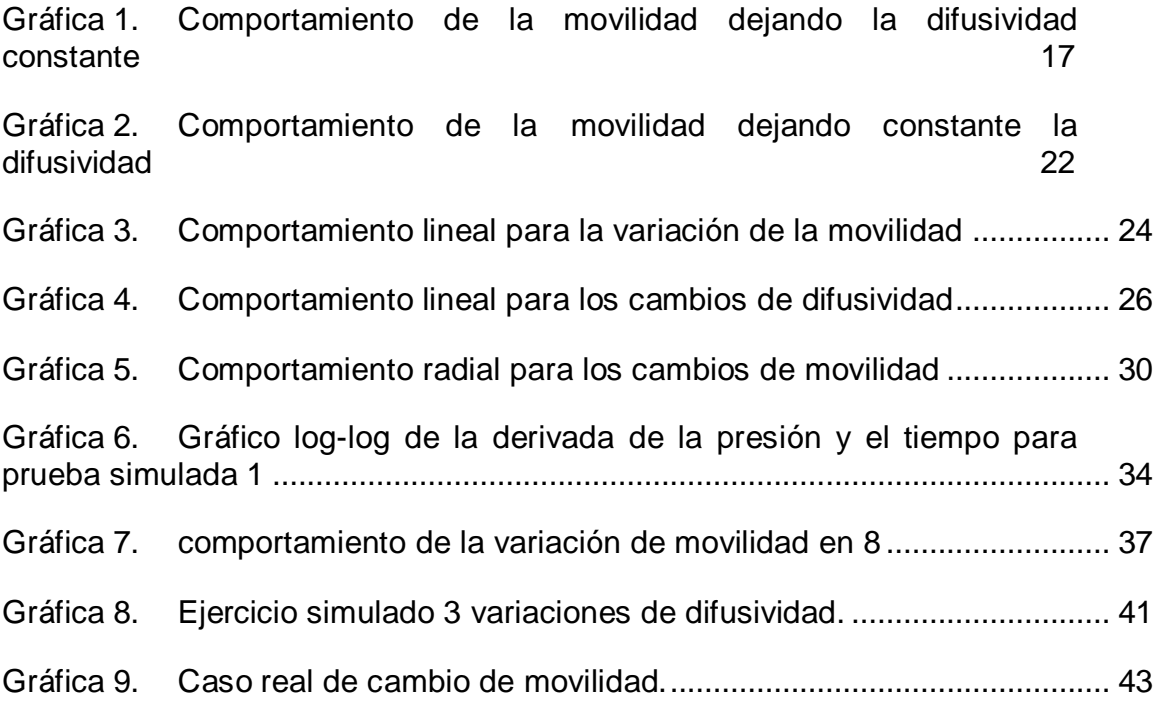

# **LISTADO DE FIGURAS**

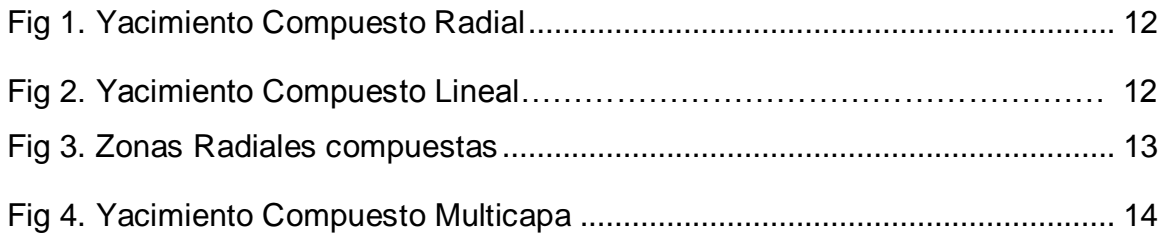

### **1 RESUMEN**

<span id="page-9-0"></span>Este trabajo tiene como objeto el análisis de pruebas de presión en yacimientos heterogéneos, centrando el estudio en yacimientos compuestos lineales y radiales donde parámetros como la difusividad y la movilidad varían con el fin de descubrir la influencia de estos parámetros en los yacimientos.

Se simularon un número significativo de dichas pruebas con parámetros definidos utilizando el programa Ecrin V 4.02.04 (Kappa Saphir) de la compañía Kappa Engínering, para obtener curvas tipo características de los sistemas bajo estudio.

El análisis consistió en estudiar el comportamiento de la presión y la derivada de presión variando movilidad (M) y difusividad (D) para un pozo vertical productor de petróleo, desprecian los efectos de almacenamiento.

Las curvas tipo permiten estudiar comportamientos e identificar puntos de intersección, líneas y pendientes características de cada régimen de flujo, y así generar ecuaciones analíticas y correlaciones acorde con la filosofía de la técnica TDS a los sistemas en estudio y por ello estas expresiones a su vez se usan para calcular los parámetros y determinar cualquiera de los dos parámetros bajo estudio.

Estas ecuaciones se verificaron con casos simulados y casos reales.

# **2 INTRODUCCION**

<span id="page-10-0"></span>Los estudios realizados en yacimientos de petróleo compuestos trabajan de manera anisotropica debido a la dificultad para trabajarlos como compuestos. Estas aplicaciones potenciales se han discutido en varios artículos, sin embargo, el modelo de yacimiento compuesto no se ha analizado antes con variaciones de movilidad y difusividad.

Se realizaron análisis de la movilidad y la difusividad en yacimientos de petróleo para lo cual se basaron en los datos arrojados por el programa Ecrin, el cual mostro el comportamiento de las variables, manejando una constante y la otra como variable. Para ello hay que entender que en el análisis de transiente de presiones (PTA), las características del yacimiento son generalmente detectadas una vez que los efectos en la cara del pozo terminen y antes de que los efectos de frontera sean detectados. Esto es a lo que podrán llamar un tiempo intermedio de respuesta. Lo contrario a lo que sucede en un análisis de producción (PA), ya que el comportamiento del yacimiento podrá ser connotado una vez se observe un cambio en la secuencia de la producción y de manera clara para producir transiente antes de que el estado pseudoestable sea alcanzado.

Por último a partir de este desarrollo aplicaremos a un caso real de campo para comprobar las ecuaciones halladas y darle el visto bueno.

## **CAPITULO 1**

# **3 YACIMIENTOS COMPUESTOS**

<span id="page-11-0"></span>Los modelos tradicionalmente utilizados presentan movilidades uniformes, saturaciones constantes. Sin embargo, en algunos casos es necesario considerar una variación de movilidad en la dirección lateral.

Los casos más comunes que se observan en un cambio de movilidad, en la zona del yacimiento son:

- La inyección de un fluido distinto al fluido del yacimiento
- Cambio en la saturación debido a un acuífero
- Cambio en la saturación debido a la capa de aceite
- Cambio en las saturaciones laterales debido a la producción por debajo del punto de burbuja o de rocio.
- Compartimientos
- Los cambios areales en las características del yacimiento  $(k, \phi, h)$

Los casos modelo de las soluciones analíticas son denominados modelos compuestos. Su geometría es bastante sencilla y se rige por dos simples parámetros.

Los modelos más comunes de los modelos analíticos son el compuesto radial y el lineal. La geometría de compuesto radial es centrada sobre el pozo y (r) es el radio interior del compartimiento

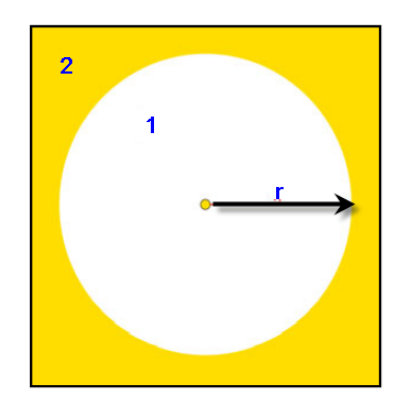

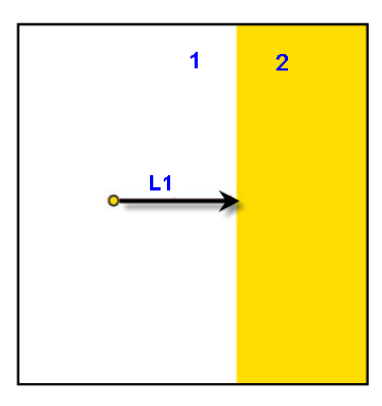

<span id="page-11-1"></span>*Fig 1. Yacimiento Compuesto Radial**Fig 2. Yacimiento Compuesto Lineal*

Para la geometría lineal del sistema compuesto (de extensión infinita) el parámetro correspondiente será la distancia entre el pozo y el límite del sistema compuesto lineal.

Si se considera un comportamiento compuesto como un efecto de borde, la referencia natural a elegir será un compartimiento. Si se considera que el comportamiento del sistema compuesto es sólo un estado transitorio antes del comportamiento final, lo normal cuando se mira un segundo comportamiento, por lo general es radial y no habrá ninguna referencia natural para la composición lineal. Una vez que una referencia se elija, las propiedades del otro compartimiento se calcularán a partir del primer uso de dos parámetros:

La relación de la movilidad, M =  $(k / \mu)$ <sub>1</sub> /  $(k / \mu)$ <sub>2</sub>

- La relación de difusividad, D =  $(k/\phi\mu c_t)_1 / (k/\phi\mu c_t)_2$ Relación entre difusividad y movilidad =  $(\phi c_t)_1 / (\phi c_t)_2$ 

## **3.1.1 EXTENSION DE EL YACIMIENTO COMPUESTO**

<span id="page-12-0"></span>Los anteriores modelos compuestos se utilizaron como método simplificado para simular las variaciones de la saturación de fluidos, los métodos pueden ser adecuados en los casos más sencillos y cuando se acepta que hay una sola interfaz de liquido, la solución es estable y rápida.

Algunos casos reales pueden ser demasiados sencillos, por ejemplo cuando un pozo productor rodeado por un anillo bifásico, debido a las características del PVT, muy particular cuando existe un bloqueo por gas o condensados. En estos casos las condiciones de los cambios de los dos fluidos pueden tomar sitios cerrados del pozo y requerirá un cambio a un modelo radial multiple.

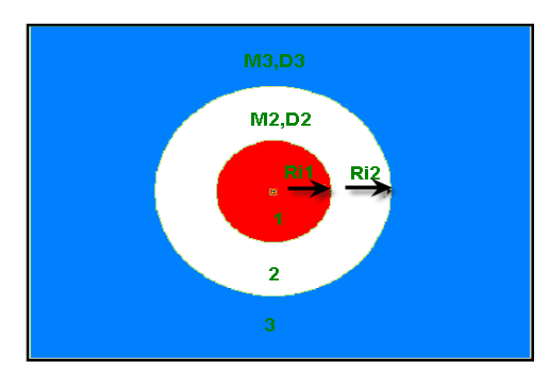

<span id="page-12-1"></span>*Fig 3. Zonas Radiales Compuestas*

Uno de los respaldos de dibujar es que pueden hacer que su uso dudoso, debido al hecho de que todo lo que se tiene teóricamente, para ser perfectamente radial en la vida real no es claramente el caso. Sin embargo, tendrán que entender que cuando se usan estos modelos y ninguno de los modelos de análisis es para el caso, se busca un comportamiento equivalente. Estos modelos son particularmente útiles para describir los cambios en los bancos de líquido cerca del pozo.

# <span id="page-13-0"></span>**3.3 YACIMIENTOS COMPUESTOS MULTICAPA**

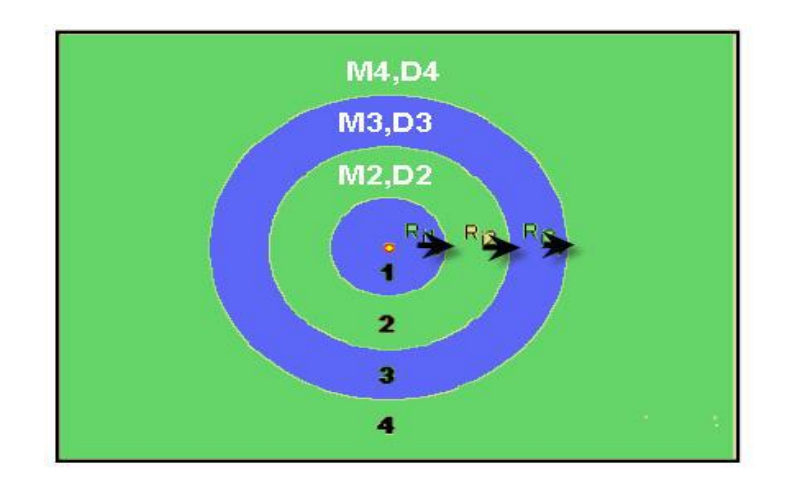

### <span id="page-13-3"></span>*Fig 4. Yacimiento Compuesto Multicapa*

Estos modelos son particularmente útiles para describir los cambios en los bancos de líquido cerca del pozo. La producción puede estar cerca o por debajo de la presión del punto de burbuja y la saturación de gas puede variar radialmente lejos del pozo.

Por lo tanto no puede haber zonas con el gas móvil e inmóvil regido por la saturación crítica. Esto puede dar lugar a diversas zonas de movilidades y incluso bloqueo por gas.

## <span id="page-13-1"></span>**3.4 LIMITE DE UN YACIMIENTO COMPUESTO**

El límite de un yacimiento compuesto, es una frontera interior que presenta dos zonas o compartimentos separadas, de diferentes movilidades y difusividades. La movilidad en la región externa es menor que en la región interna. Puede que no haya caída de presión en el límite del compuesto, o el límite puede ser un error de fallas con fugas (leaky fault).

La clasificación de un límite compuesto como un efecto de frontera puede ser cuestionable y puede ser considerado como un modelo de yacimiento. Si un modelo compuesto radial, solo corresponde a un anillo alrededor del pozo, por cierto esta clasificación sería muy dudosa. Sin embargo esta opción tiene la ventaja de la noción "tiempo frente a distancia" y que permite el tratamiento de fallas que limitan en un yacimiento compuesto.

## <span id="page-13-2"></span>**3.5 COMPORTAMIENTO DEL SISTEMA COMPUESTO**

Cuando se presenta un perfil de presión para un yacimiento compuesto radial y uno lineal respectivamente. En la interface del sistema compuesto no hay presión de continuidad, pero hay un cambio en el transiente de presión; los flujos sobre el yacimiento son los mismos porque la movilidad es diferente en ambos casos, la ley de Darcy dará dos gradientes de presión diferentes.

A tiempos tempranos solamente se detecta la presión de difusión en el primer caso y la frontera homogénea. Una vez el límite compuesto es detectado, habrá un cambio aparente de movilidad y difusividad.

### <span id="page-14-0"></span>**3.6 ANÁLISIS DE PRESION Y DERIVADA DE PRESION EN YACIMIENTOS COMPUESTOS**

Los parámetros del modelo para un yacimiento compuesto son la geometría del yacimiento, la posición del pozo, y las propiedades de los compartimentos de los diferentes reservorios.

Una vez que una referencia se elija, las propiedades del otro compartimiento se calcularán a partir del primer uso de dos parámetros: la relación de la movilidad  $M = (k/\mu) \frac{1}{(k/\mu)}$ , y la relación de difusividad,  $D = (k/\phi \mu c_t) \frac{1}{(k/\phi \mu c_t)}$ . En la descripción inicial del comportamiento compuesto, *M* se establecerá igual a *D* (es decir, las movilidades están cambiando, pero el potencial, los valores son iguales en ambos compartimientos).

Por otra parte una de las herramientas primordiales y más usadas en el análisis de pruebas de presiones para la caracterización de yacimientos es la técnica de síntesis directa de Tiab *TDS*. Los resultados obtenidos gracias a esta técnica son de vital importancia en la industria del petróleo y gas para tomar decisiones de inversión y planeación entre otras.

Esta técnica se basa en la identificación de puntos característicos presentes en los gráficos logarítmicos de la presión y derivada de la presión versus el tiempo, que determinan ya sea regímenes de flujo o comportamientos de los fluidos dentro del yacimiento.

Se pueden igualar puntos de intersección o simplemente dependiendo de la relación existente entre puntos máximos y variación de la derivada en el gráfico obteniendo ecuaciones que permiten la determinación de propiedades del yacimiento como son la permeabilidad, la porosidad, el factor de daño o skin, el área, la presión promedio, la difusividad, y la movilidad (las dos últimas son las tratadas en este trabajo de grado).

## <span id="page-14-1"></span>**3.7 ANALISIS LOG-LOG**

El gráfico 1 muestra la respuesta de inicio de una prueba de presión en un yacimiento. En este caso compuesto radial y lineal de la misma distancia límite y varios valores de *M* y *D*. Al inicio en el momento en que se desvía la derivada, está vinculado con la parte final al *r*.

La misma relación que para un límite cerrado o de presión constante, por supuesto siempre que la movilidad de referencia sea el valor del comportamiento. La relación entre la derivada final y la inicial será la misma relación de la movilidad inicial y la final, por lo que será *M*. cuando *M*=*D*=1 entonces él será homogéneo.

#### <span id="page-15-1"></span><span id="page-15-0"></span>**3.8 ANALISIS SEMI-LOG**

#### **3.8.1 ANALISIS SEMI-LOG PARA M=D**

Es similar a la intersección de las fallas. La respuesta semilogaritmica presenta dos líneas rectas, la primera correspondiente al comportamiento 1, el segundo comportamiento (flujo radial) o el que se encuentra en medio de los dos flujos (flujo lineal). La relación de la Movilidad es *M*(Radial) o 2*M*/(*M*+1) (Lineal) y el tiempo de intersección de las dos líneas nos dará la distancia limite del compuesto. Para las acumulaciones, es la intersección en la segunda línea, que dará el valor de P\*, mientras que el daño se obtendrá a partir de la línea recta que aparece primero.

#### **3.8.2 CASO DONDE** *M***=1 Y** *D***≠1**

<span id="page-15-2"></span>Lo explicado anteriormente supone un caso en el cual *M* y *D* son iguales (cuando las movilidades eran diferentes, pero los valores de potencial fueron iguales en ambos comportamientos). Considera ahora el caso en que *M*=1 (movilidades iguales en ambos divisiones) y *D* puede tener cualquier valor (es decir que es diferente)

La respuesta para diferentes valores de *D*, dependiendo del valor de *D*. la derivada se desviará hacia arriba (*D* <1) o descarga (*D*> I). la respuesta para cuando baja con una joroba es indicio de un comportamiento de doble porosidad. La diferencia en la forma se da debido al hecho de que este cambio de coeficiente de almacenamiento se produce en el segundo flujo solamente, mientras que en el modelo de doble porosidad se produce en todas partes.

#### **3.8.3 CASO DONDE** *M* **≠** *D*

<span id="page-15-3"></span>En el caso general en la que *M* y *D* son diferentes, la derivada va a cambiar durante el primer nivel de flujo radial para el nivel final en función de *M* solamente con una (*D* <*M*) o hacia abajo *M* (*D*>*M*)

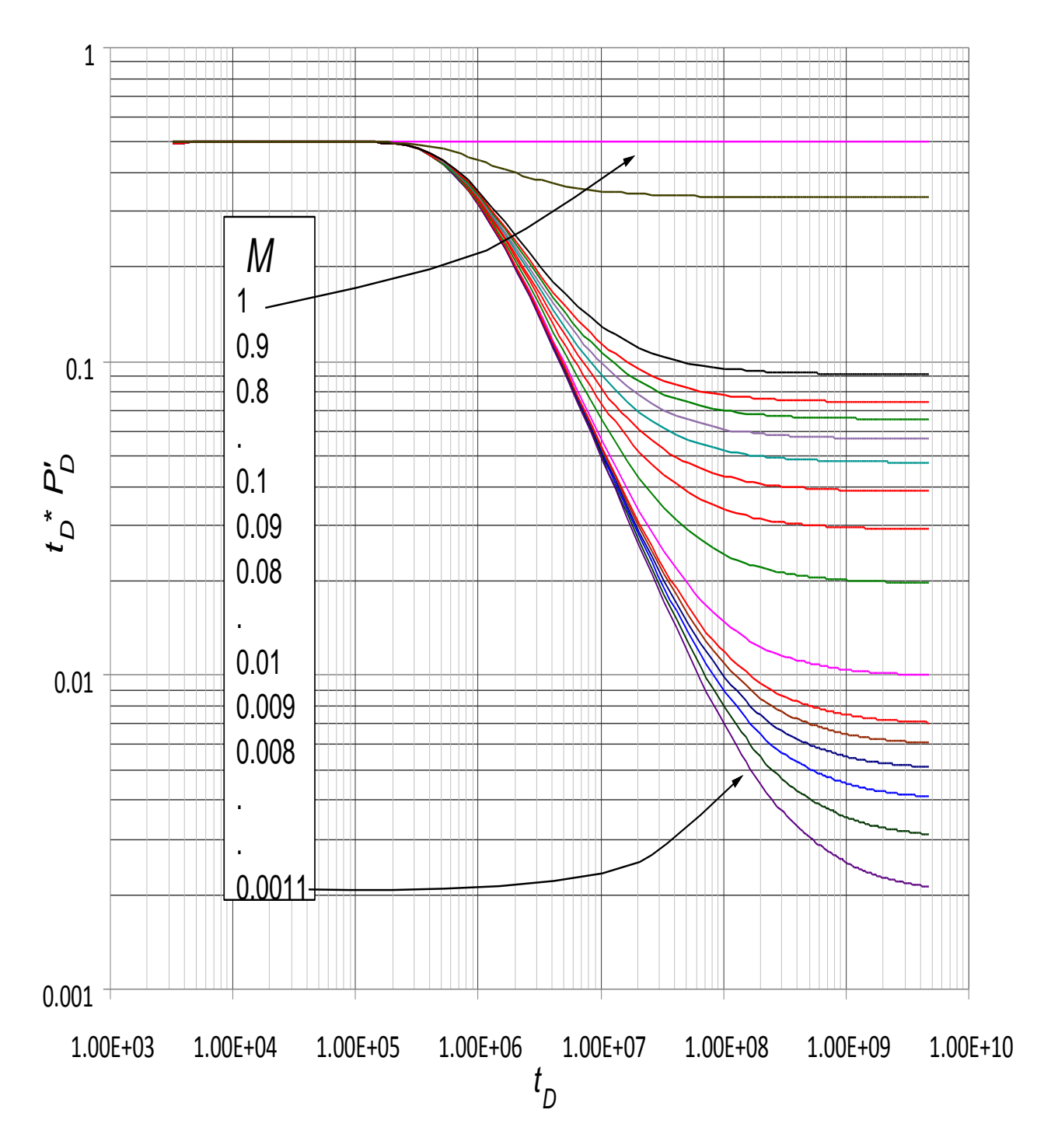

<span id="page-16-1"></span><span id="page-16-0"></span>Gráfica 1. Comportamiento de la movilidad dejando la difusividad constante

### **3.9 FALLAS CON ESCAPE (LEAKY FAULT)**

Una falla con escape es un límite interior del yacimiento a través del cual se produce una caída de presión. En cuanto a un aspecto del pozo, la caída de presión en un punto de la frontera generalmente será proporcional al flujo a través de la falla con fuga.

## <span id="page-17-0"></span>**3.10 TÉCNICA DE SÍNTESIS DIRECTA DE TIAB (TDST)**

Esta técnica propuesta por Djebbar Tiab<sup>8</sup> en 1993 y denominada como la "Tiab's Direct Synthesis Technique" (TDS), es una técnicas muy práctica y moderna para el análisis e interpretación de las pruebas de presión. Se basa en la utilización de los puntos de intersección característicos y en las pendientes de las líneas rectas que representan los regimenes de flujo, en gráficos log-log de los datos de presión y derivada de presión versus el tiempo y permite calcular parámetros del yacimiento sin utilizar el método de ajustes por curvas tipo. La técnica TDS es aplicable a pruebas de declinación de presión, pruebas de restauración de presión y pruebas multirata.

### **3.10.1 CAMBIOS EN LAS PROPIEDADES DEL YACIMIENTO**

<span id="page-17-1"></span>En este caso los cambios principales son la permeabilidad y la porosidad. *M* será la relación entre la permeabilidad y *D* la relación entre la porosidad, será calculado. En realidad el uso del modelo radial compuesto es algo dudoso en estos casos a menos que se crea que se ha perforado el pozo exactamente en el centro del yacimiento, con diferentes propiedades de distancia del pozo.

### **3.10.2 VARIABLES ADIMENSIONALES**

<span id="page-17-2"></span>Las variables adimensionales son muy usadas en el análisis de pruebas de presión, puesto que hacen más fácil la operación matemática de los parámetros que describen el yacimiento, además de que las soluciones obtenidas son independientes de cualquier sistema de unidades.

#### **3.10.3 Presión Adimensional.**

<span id="page-17-3"></span>Para nuestro caso, donde las variables utilizadas están expresadas en unidades de campo, la presión adimensional  $P<sub>D</sub>$  se expresa de la siguiente forma:

$$
P_{D} = \frac{kh}{141, 2qB\mu} (P_{i} - P_{wf})
$$

Donde:  $k =$  Permeabilidad (*mD*).  $h =$  Espesor (ft).

- $P_i$  = Presión inicial (psia).
- *Pwf* = Presión de fondo fluyente (psia).
- *q* = Caudal de producción o tasa de inyección (STB/D).
- *β* = Factor volumétrico de formación (RB/STB)
- $\mu$  = Viscosidad (cP).

#### **Tiempo Adimensional.**

En unidades de campo, el tiempo adimensional se expresa de la siguiente forma:

$$
t_{\rm D} = \frac{0.0002637kt}{\phi \mu c_{\rm t} {r_{\rm w}}^2}
$$

Donde:

*t* = tiempo (horas).  $\phi$  = Porosidad (fracción).  $c<sub>t</sub>$  = compresibilidad total (psi -1)  $r_w$  = Radio del pozo (ft).

#### **Radio Adimensional.**

Esta variable es independiente a cualquier sistema de unidades. Y se define de la siguiente forma:

$$
r_D = \frac{r}{r_w}
$$

Cuando se está trabajando con base a los límites del yacimiento, hablamos de radio de drenaje y "*r*" se hace  $r_e$ .

$$
r_{eD} = \frac{r_e}{r_w}
$$

#### PUNTOS MAXIMOS

*h* = lespoor (ft).<br>  $P_0 = \text{Presoin initial (psi.)}$ <br>  $P_0 = \text{Presoin initial (psi.)}$ <br>  $P_0 = \text{Presoin in trial (psi.)}$ <br>  $P_1 = \text{Preston with the end of hyperbolicity (RBS) + P_2$ <br>  $P_2 = \text{Nisconv eliminational.}$ <br>  $P_3 = \text{Nisconvolutional.}$ <br>  $t_{10} = \frac{0.0002637 \text{ kJ}}{\phi \text{kg} t_{10}}$ <br>  $t_{20} = \frac{0.0002637 \text{ kJ}}{\phi \text{kg} t_{10$ Se realizó un análisis para yacimientos compuestos tanto lineales como radiales para los cuales fueron utilizados sus puntos máximos en el análisis de las derivadas de presión y de esta forma llevar a cabo el desarrollo de las ecuaciones pertenecientes a la difusividad y la movilidad.

# **4 CAPITULO 3**

### <span id="page-19-1"></span><span id="page-19-0"></span>**4.1 GENERACIÒN DE CURVAS**

Para la generación de las curvas tipo, las cuales son necesarias para desarrollar la técnica de interpretación, y así poder identificar las líneas y puntos característicos, se utilizaron los siguientes datos de entrada:

# <span id="page-19-2"></span>**4.1.1 GENERACION DE CURVAS PARA YACIMIENTOS COMPUESTOS LINEALES**

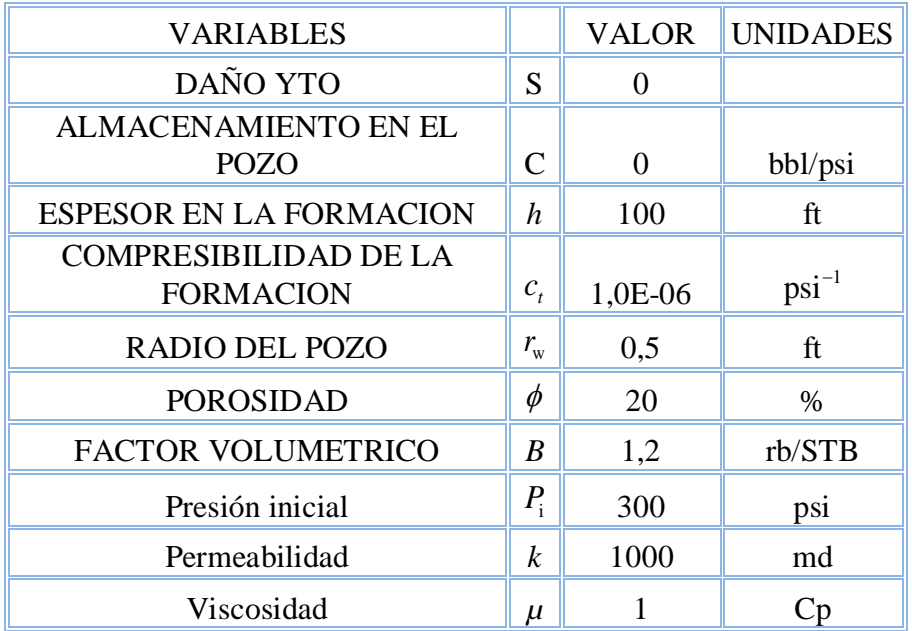

Se generaron grupos de gráficas, de acuerdo a:

*M* constante, variación del parámetro *D* (*D*>0) *M* constante, variación del parámetro *D* (*D*<0)

*D* constante variación del parámetro *M* (*M*>0) *D* constante variación del parámetro *M* (*M*<0)

#### **Flujo Lineal**

Cuando las fronteras paralelas del yacimiento son de no flujo (cerradas), y el pozo se encuentra localizado sobre la frontera, se observa que el régimen de flujo dominante es el flujo lineal caracterizado por una pendiente de 0.5**.**

# <span id="page-20-0"></span>**4.2 METODO PARA YACIMIENTO COMPUESTO LINEAL**

- 1. Se generaron curvas para el comportamiento de la derivada de la presión en yacimientos compuestos utilizando el programa Ecrin V 4.02.04 (Kappa Saphir) de la compañía Kappa Engenering con el cual se introdujeron los valores.
- 2. anteriormente mencionados y se modifico para el primer caso la movilidad y se dejo la difusividad constante.

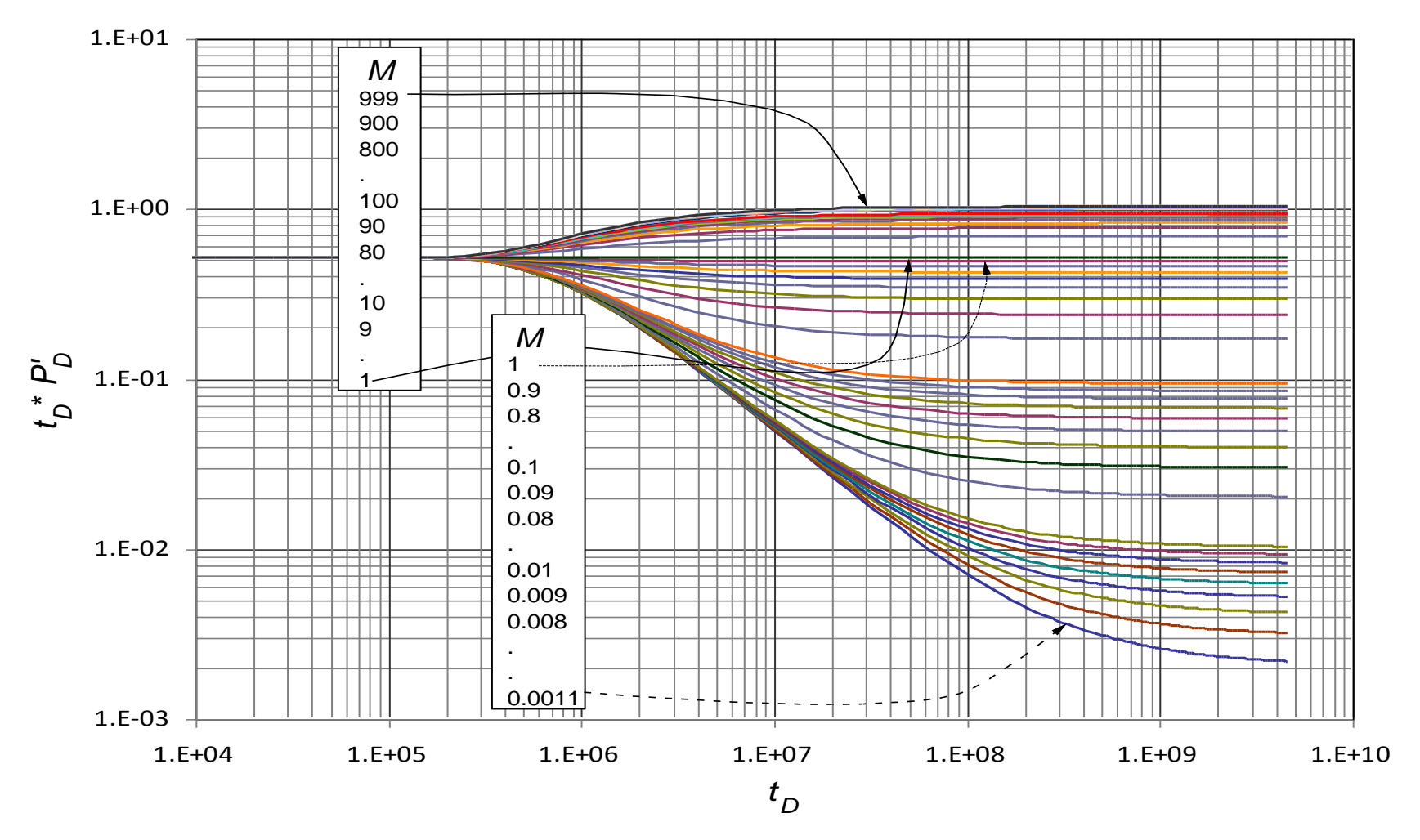

<span id="page-21-0"></span>Gráfica 2. Comportamiento de la movilidad dejando constante la difusividad

#### <span id="page-22-0"></span>**4.2.1 REGIMENES DE FLUJO**

Para empezar el primer régimen de flujo encontrado es el radial temprano, el cual se puede identificar por una línea con pendiente cero en la curva de la derivada, seguido se observa una joroba que se desplaza de manera descendente este periodo es llamado de transición debido a que es el tiempo en que dura en encontrar la otra zona después de esta el flujo intenta formar el flujo radial tardío y que en las movilidades altas se nota en mayor proporción.

### <span id="page-22-1"></span>**4.3 METODO DE ANALISIS PARA LA VARIACION DE LA MOVILIDAD MIENTRAS ES CONSTANTE LA DIFUSIVIDAD**

Se llevan a cabo el uso de variables adimensionales, esto es muy importante ya que simplifican los modelos reduciendo así el número total de incógnitas, además presentan una ventaja adicional que es proporcionar a los modelos de soluciones que son independientes de cualquier sistema de unidades en particular.

En el capítulo 1 se muestran las ecuaciones que se reseñaran a continuación, sin embargo se volverán a nombrar para aclarar lo que se hizo.

• Tiempo adimensional

$$
t_D = \left(\frac{0.0002637kt}{\phi \mu c_t r_w^2}\right)
$$

Presión adimensional

$$
P_D = \frac{kh}{141.2q\mu B} \Delta P
$$

Derivada de la presión adimensional

$$
t_D * P_D' = \frac{kh(t * \Delta P')}{141.2q\mu B}
$$

#### **4.3.1 Puntos Máximos y Mínimos**

<span id="page-22-2"></span>El paso siguiente fue tomar todos los valores máximos y mínimos de la derivada durante el momento de transición.

Se asignaron valores para un rango entre 8\*10-3 y 1 para movilidad y para estos valores se grafica y se observa el comportamiento de la variación de los valores.

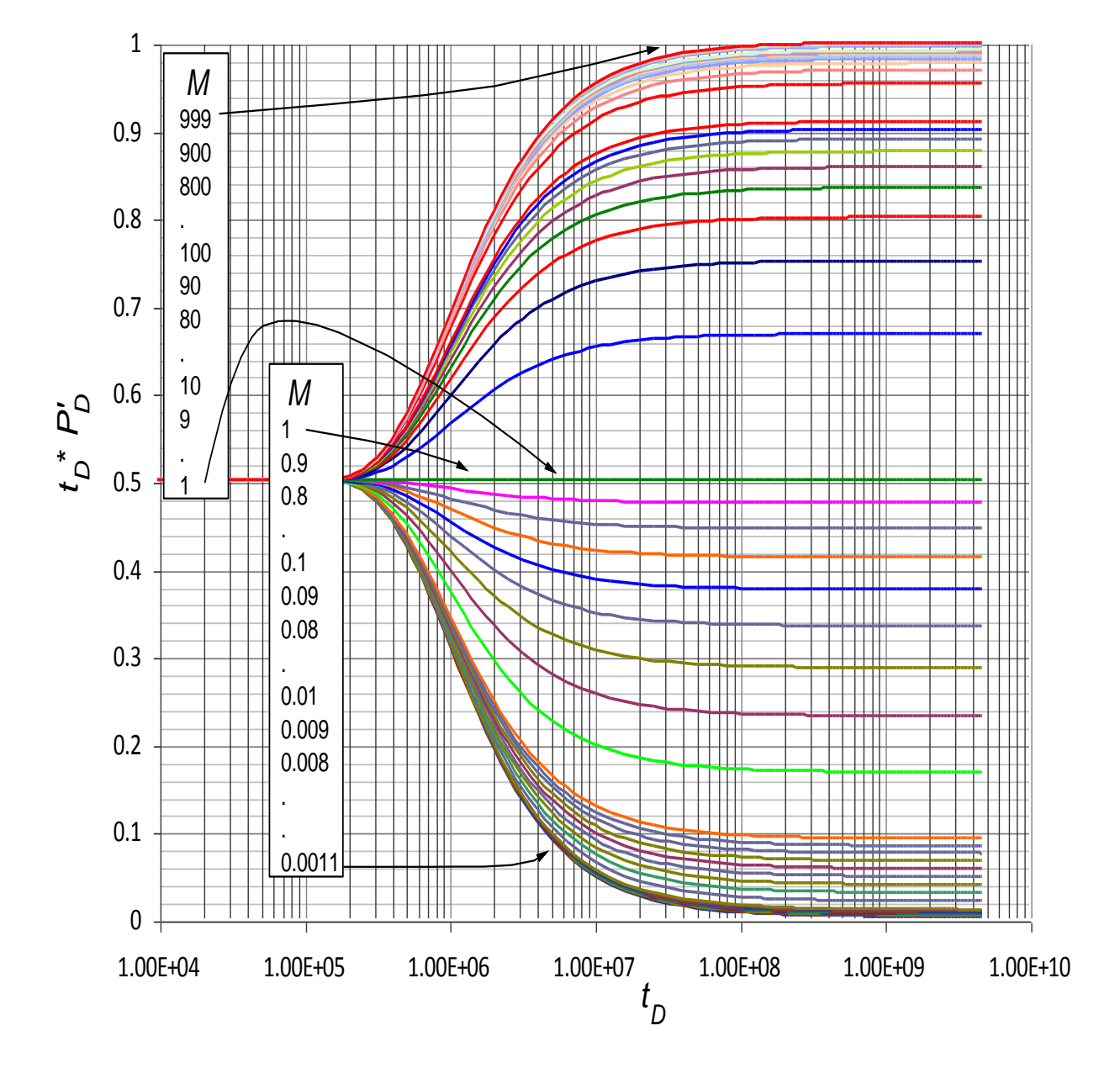

<span id="page-23-0"></span>Gráfica 3. Comportamiento lineal para la variación de la movilidad

Después de generar este gráfico y observar los puntos máximos y mínimos dependiendo el caso de movilidad, si son por encima de uno o por debajo. Para poder obtener una correlación que permita conocer el comportamiento de la movilidad y la dependencia que existe de este parámetro con las demás variables existentes en este análisis como lo es la presión y la derivada de la presión.

Se utilizo el programa especializado TableCurve 2D v5.01.02 para generar las correlaciones mencionadas.

- Se prosiguió a hacer una prueba de escritorio para corroborar que la ecuación fuera la adecuada y describiera el comportamiento de las variables de acuerdo a lo estipulado. Si el las ecuaciones no cumplían con este requisito se proseguía a generar nuevas ecuaciones hasta obtener el resultado anhelado.
- Para este caso se determinó la ecuación que cumpliera con el rango de movilidades.

$$
y = \frac{a + cx}{1 + bx}
$$

$$
a = 0.000000
$$
  

$$
b = -1.0000000
$$
  

$$
c = 1.0000000
$$

 Observando los valores de las constantes se obtiene una ecuación mejorada para este caso

$$
y = \frac{x}{1 - x}
$$

 Se estableció la relación a parámetros de la derivada de presión y la variable movilidad

$$
t_D * P_D^{-1} = \frac{M}{1 - M}
$$

Se inicia la transformación para conocer la dimensionalidad de las variables.

$$
\frac{kh(t^*\Delta P^\perp)}{141.2q\mu B} = \frac{M}{1-M}
$$

Se obtuvo la anterior ecuación para las variaciones de movilidad ya sea por encima o por debajo de la unidad.

#### 5.4 METODO DE ANALISIS PARA LA VARIACION DE LA DIFUSIVIDAD MIENTRAS ES CONSTANTE LA MOVILIDAD

Para este caso se repiten todos los pasos, solo que al cambiar difusividad existirá otro comportamiento el cual se evalua a continuación:

#### **4.3.2 PUNTOS MINIMOS**

<span id="page-25-0"></span>Para este modelamiento se tomaron datos mínimos entre 0.09 y 0.61 para los valores de la derivada y 0.001-999 en la difusividad.

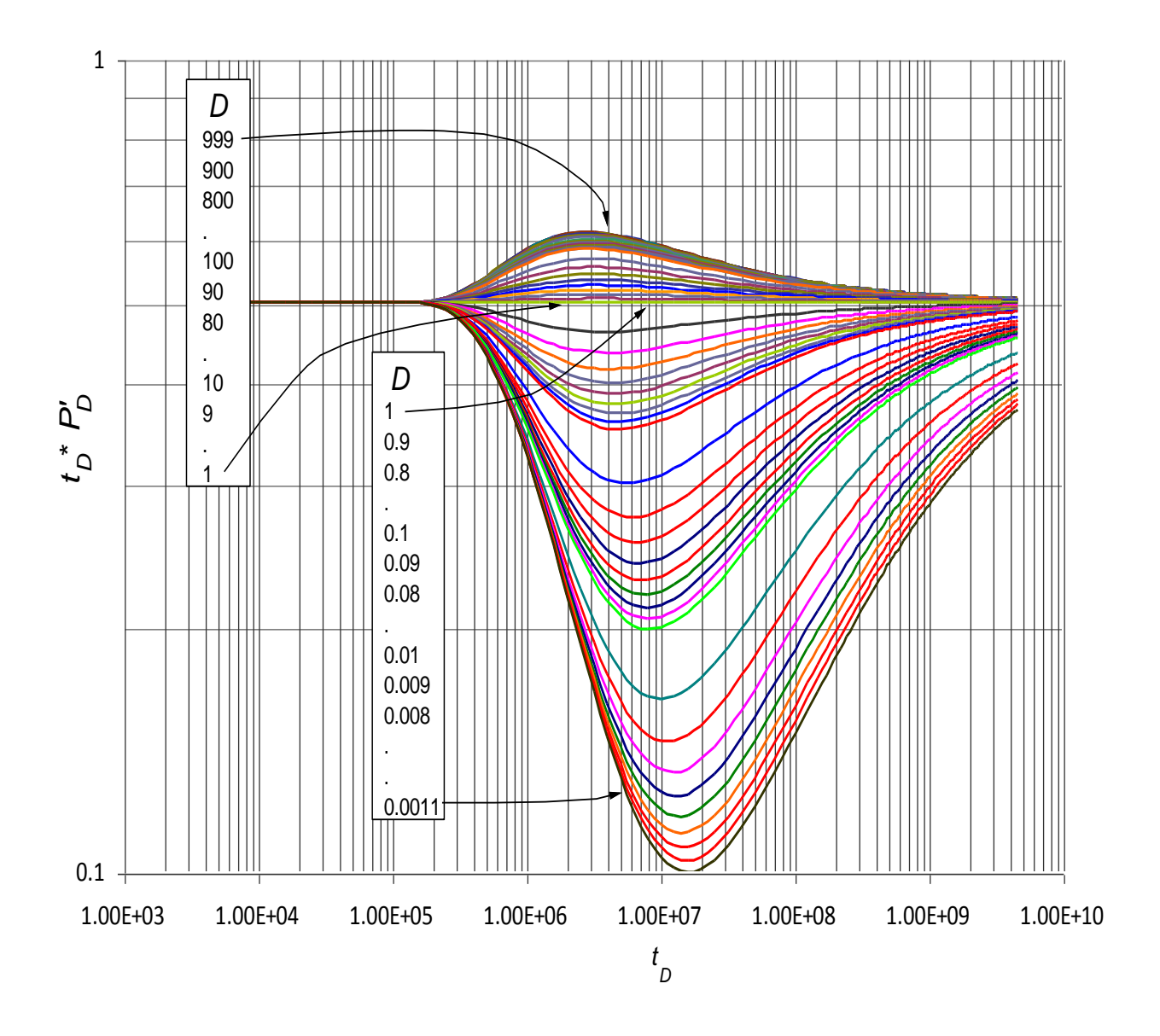

<span id="page-25-1"></span>Gráfica 4. Comportamiento lineal para los cambios de difusividad

Después de generar este grafico y observar los puntos mínimos se vuelve a realizar lo mismo que se realizo en los cambios de movilidad, solo que esta vez el parámetro a evaluar es la difusividad.

 Para este caso se generó otra ecuación que cumplía también para todos los rangos de aplicación de la difusividad.

$$
y = \left(\frac{a+b}{\sqrt{x^3}}\right)^2
$$

 $a = -1.9799999$  $b = 1.058000102$  $c = 1.0000000$ 

 Observando los valores de las constantes se obtiene una ecuación mejorada para este caso

$$
y = \left(\frac{1.979999 + 1.058000102}{\sqrt{\left(\frac{kh(t^* \Delta P')}{141.2q\mu B}\right)^3}}\right)
$$

$$
y = \left(\frac{1.979999 + 1.058000102}{\sqrt{\left(\frac{kh(t^* \Delta P)}{141.2q\mu B}\right)^3}}\right)
$$

Se estableció como ecuación del parámetro de difusividad la siguiente ecuación.

$$
D = \left(\frac{1.979999 + 1.058000102}{\sqrt{\left(\frac{kh(t^* \Delta P)}{141.2q\mu B}\right)^3}}\right)
$$

## <span id="page-27-0"></span>**4.4 GENERACION DE CURVAS PARA YACIMIENTOS COMPUESTOS RADIALES**

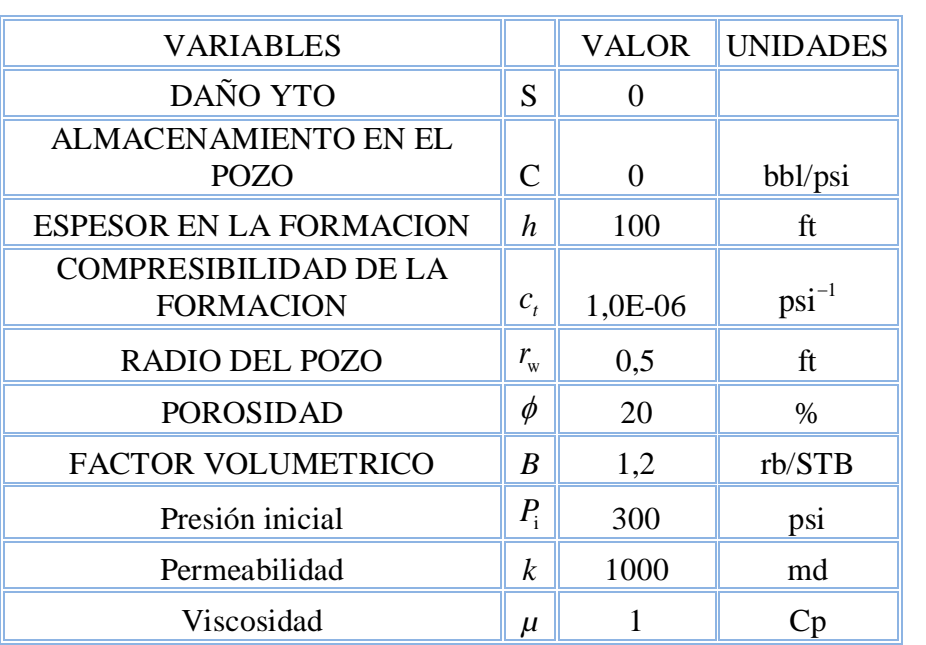

Se generaron grupos de gráficas, de acuerdo a:

*M* constante, variación del parámetro *D* (*D*>0) *M* constante, variación del parámetro *D* (*D*<0)

*D* constante variación del parámetro *M* (*M*>0) *D* constante variación del parámetro *M* (*M*<0)

Comentarios adicionales para la generacion de graficas

Tiempo adimensional

$$
t_D = \left(\frac{0.0002637kt}{\phi \mu c_t r_w^2}\right)
$$

Presión adimensional

$$
t_D * P_D' = \frac{kh(t * \Delta P')}{141.2q\mu B}
$$

Después de generar los datos y observar los puntos máximos y mínimos dependiendo el caso de difusividad, si son por encima de uno o por debajo. Para poder obtener una correlación que permita conocer el comportamiento de la difusividad y la dependencia que existe de este parámetro con las demás variables existentes en este análisis como lo es la presión y la derivada de la presión.

Se utilizo el programa especializado TableCurve 2D v5.01.02 para generar las correlaciones mencionadas.

- Se prosiguió a hacer una prueba de escritorio para corroborar que la ecuación fuera la adecuada y describiera el comportamiento de las variables de acuerdo a lo estipulado. Si las ecuaciones no cumplían con este requisito se proseguía a generar nuevas ecuaciones hasta obtener el resultado anhelado.
- Para este caso se determino la ecuación que cumpliera con el rango de difusividades como se hizo para lineal, en este caso para radial.

$$
y = a + b/x + c/x^{2} + d/x^{3} + e/x^{4}
$$

 $a = 0.6057214$  $b = -1.3223005$  $c = 0.74299843$  $d = 0.0047220259$  $e = -0.00010834861$ 

Para el caso de movilidad se obtuvo la siguiente ecuación, siguiendo los pasos ya mencionados y explicados anteriormente.

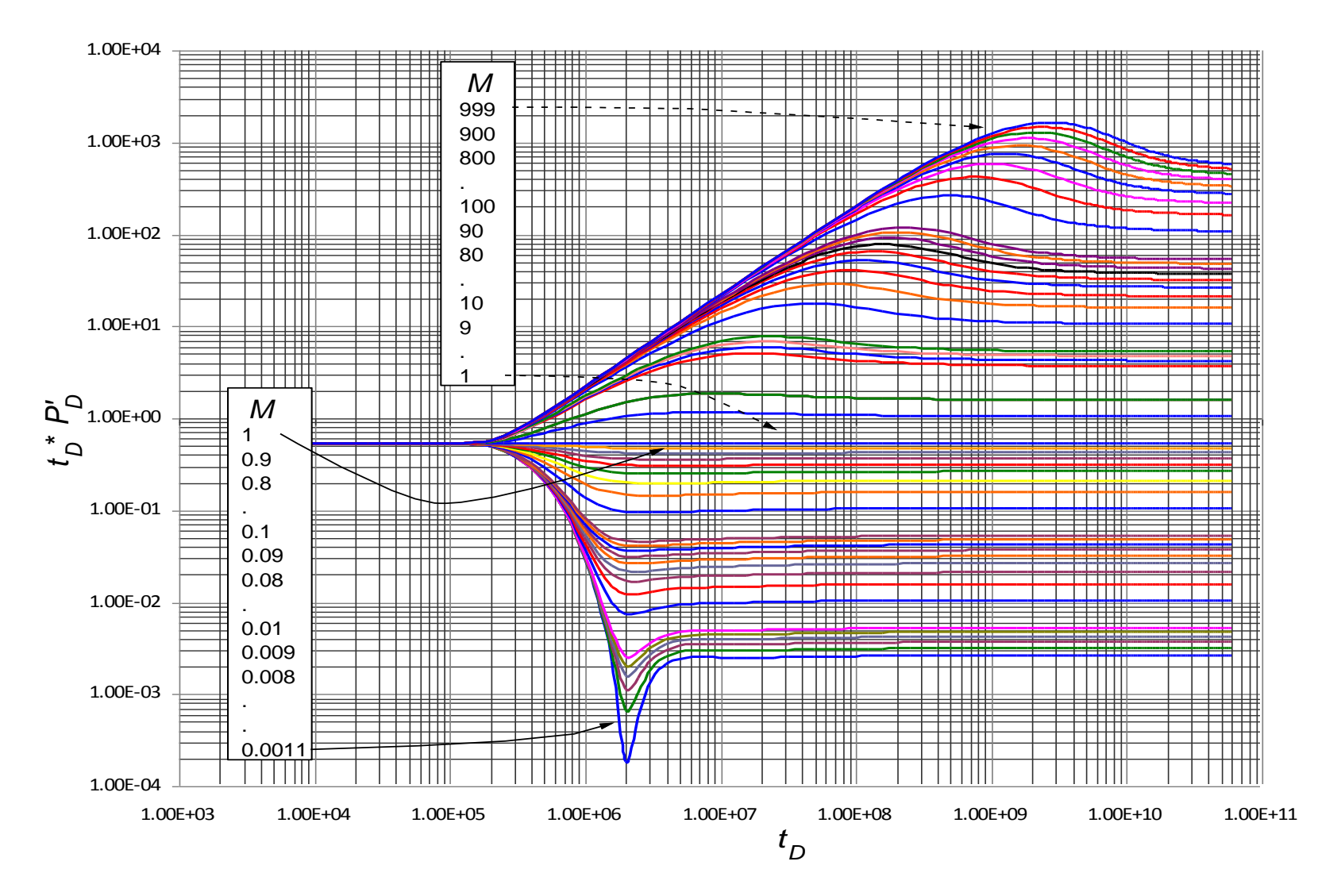

<span id="page-29-0"></span>Gráfica 5. Comportamiento radial para los cambios de movilidad

# **5 CAPITULO 4 APLICACIONES**

<span id="page-30-0"></span> Se simularon unos comportamientos de curvas tipo, para diferentes valores de Movilidad y difusividad, para asi comprobar las ecuaciones generadas.

# <span id="page-30-1"></span>**5.1 EJEMPLO 1 SIMULADO CASO LINEAL VARIANDO MOVILIDAD**

Para el primer caso se vario la movilidad haciéndola valer 0.1 y dejando la difusividad constante en 1.

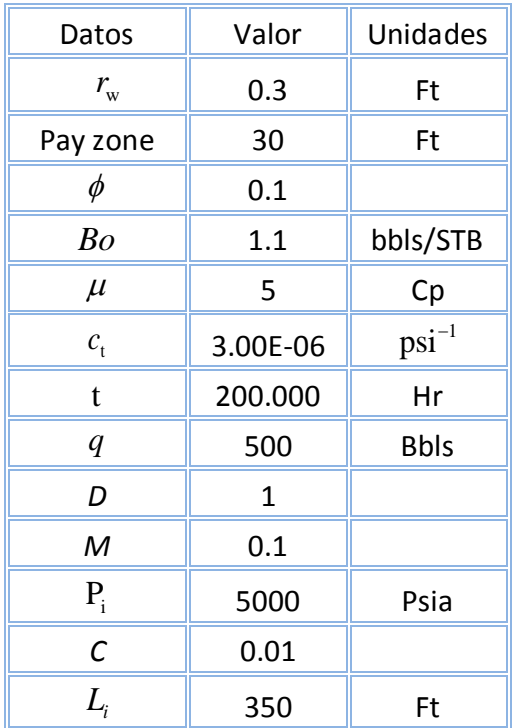

Según los datos mencionados y la ecuación generada para la parte lineal.

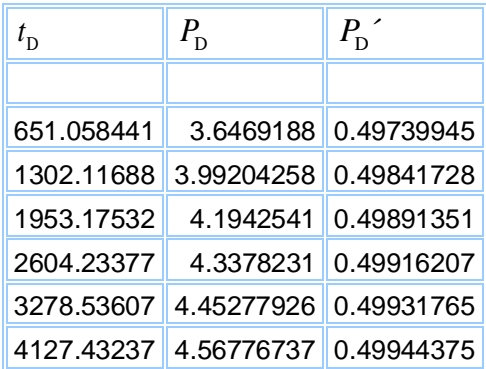

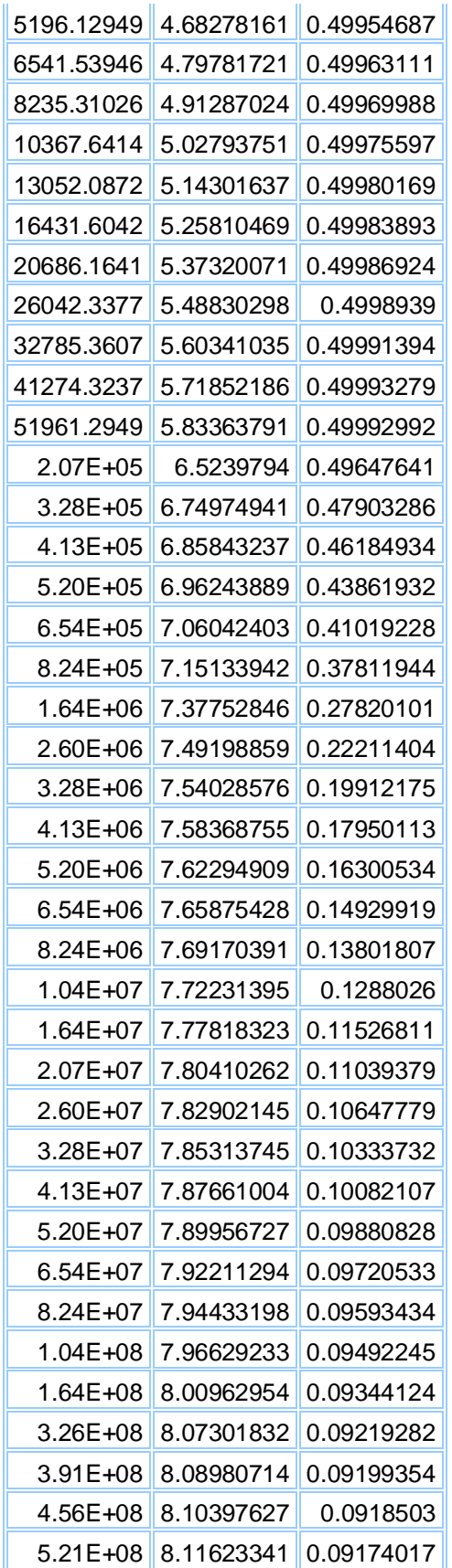

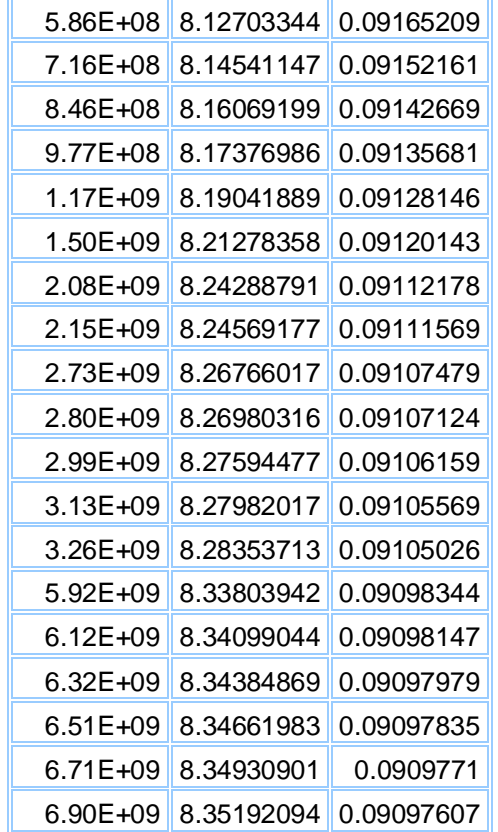

$$
\frac{kh(t^* \Delta P')}{141.2q\mu B} = \frac{M}{1-M}
$$

$$
\frac{kh(0.89598747)}{141.2(500)(5)(1.1)} = \frac{M}{1-M}
$$

$$
\frac{2666.67(0.89598747)}{141.2(500)(5)(1.1)} = \frac{M}{1-M}
$$

$$
M = 0.0891254
$$

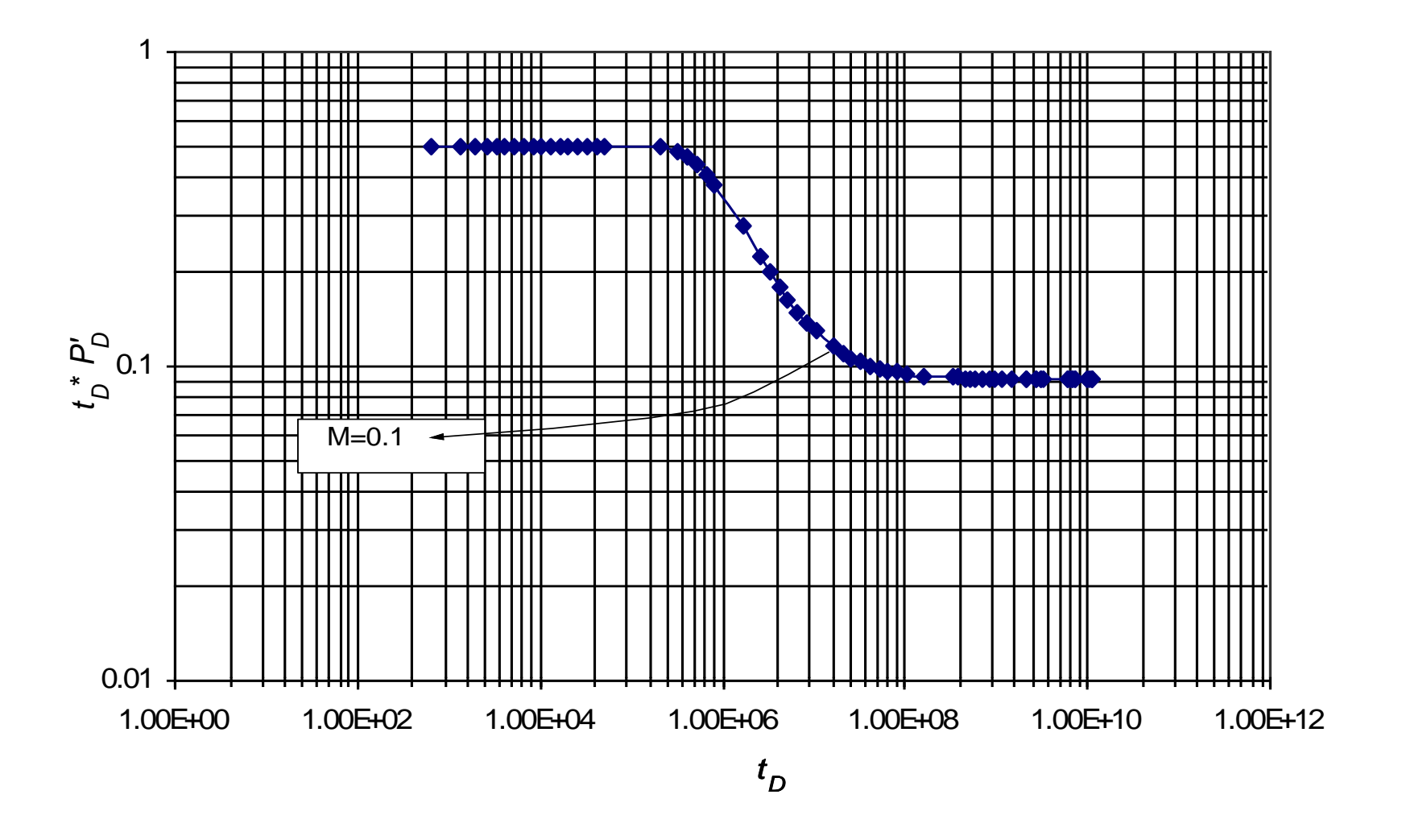

<span id="page-33-0"></span>Gráfica 6. Gráfico log-log de la derivada de la presión y el tiempo para prueba simulada 1

# <span id="page-34-0"></span>**5.2 EJEMPLO 2 SIMULADO CASO LINEAL VARIANDO MOVILIDAD**

Para el segundo caso se vario la movilidad ahora por un valor encima haciéndola valer 8 y dejando la difusividad constante en 1.

Datos tomados para la simulación

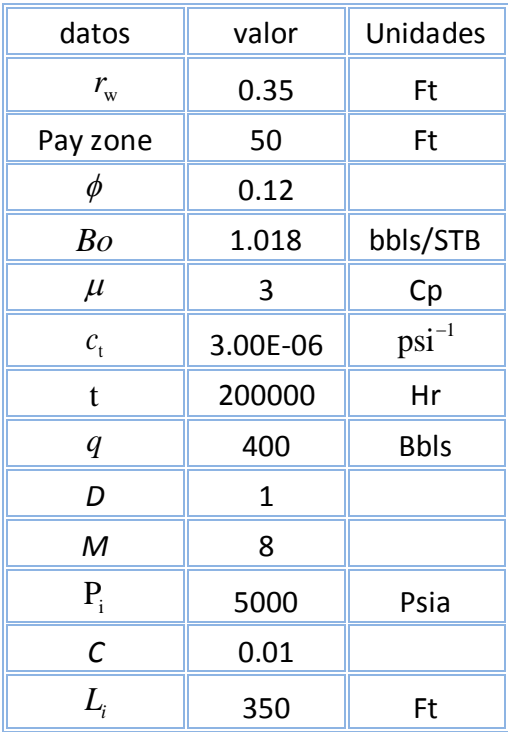

Datos generados por el simulador para la derivada de la presión.

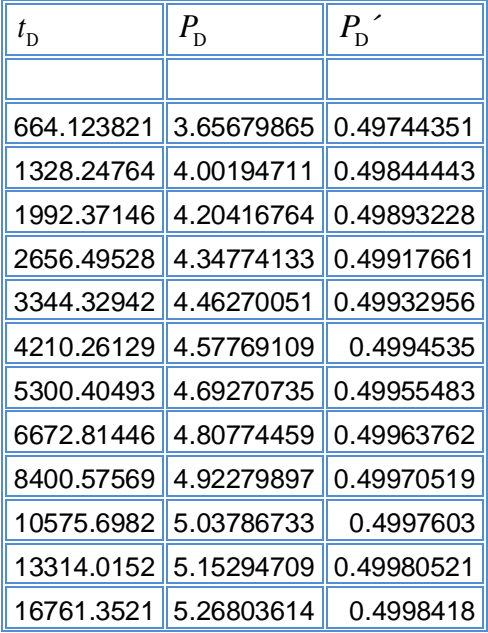

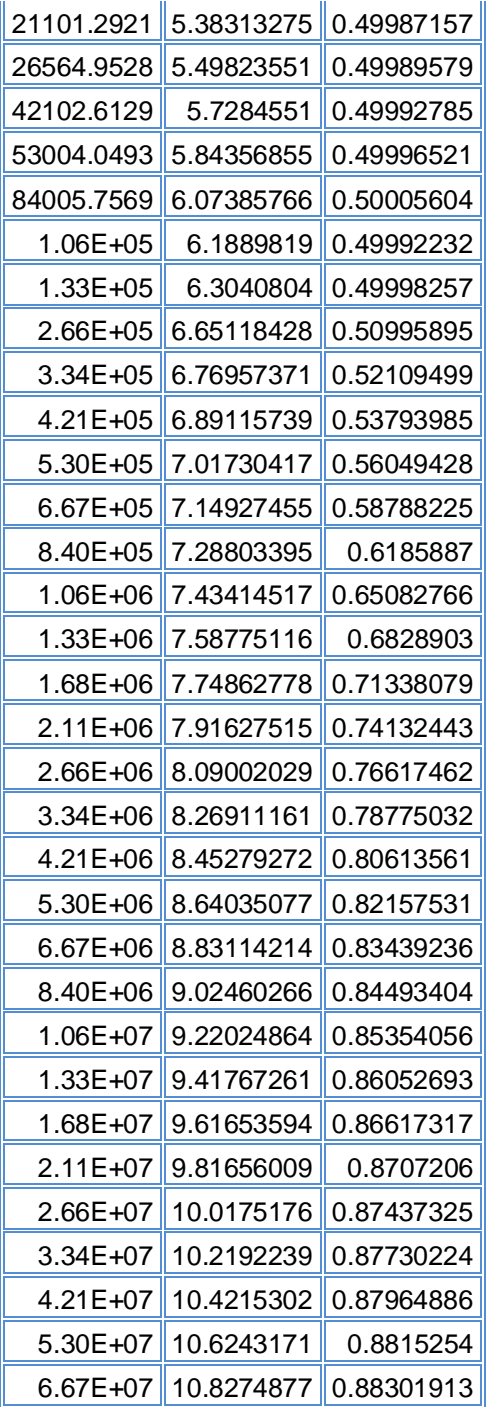

 $(t^*\Delta P')$  $\frac{1}{141.2 q \mu B} = \frac{1}{1}$  $kh(t^*\Delta P')$  *M*  $\frac{a}{q\mu B} = \frac{a}{1-M}$  $\Delta$  $=$ -

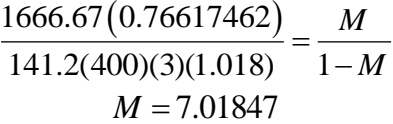

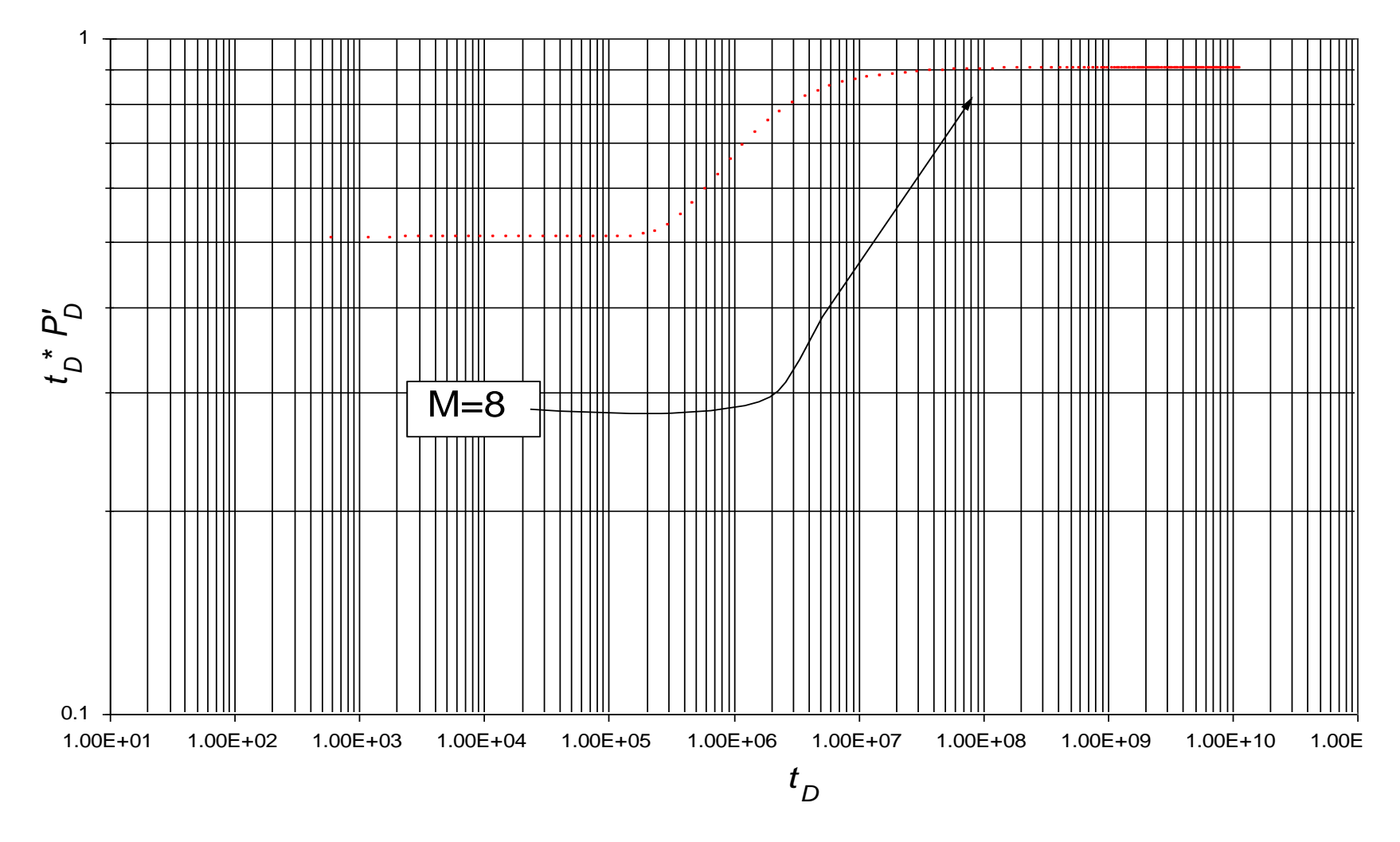

<span id="page-36-0"></span>Gráfica 7. comportamiento de la variación de movilidad en 8

# <span id="page-37-0"></span>**5.3 EJEMPLO 3 SIMULADO CASO LINEAL VARIANDO DIFUSIVIDAD**

Para el tercer caso simulado se la difusividad haciéndola valer 0.2 y dejando la movilidad constante en 1.

Se observaron los datos que se varian también para cada simulación que fueron:

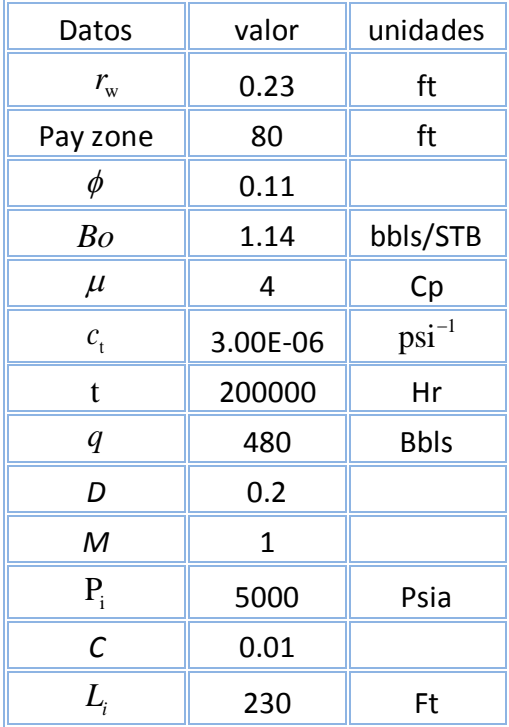

Se tomaron los datos de presión y la derivada generados para la simulación de este caso:

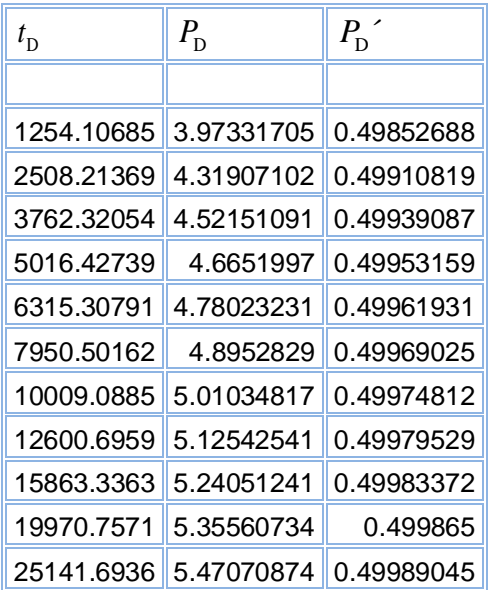

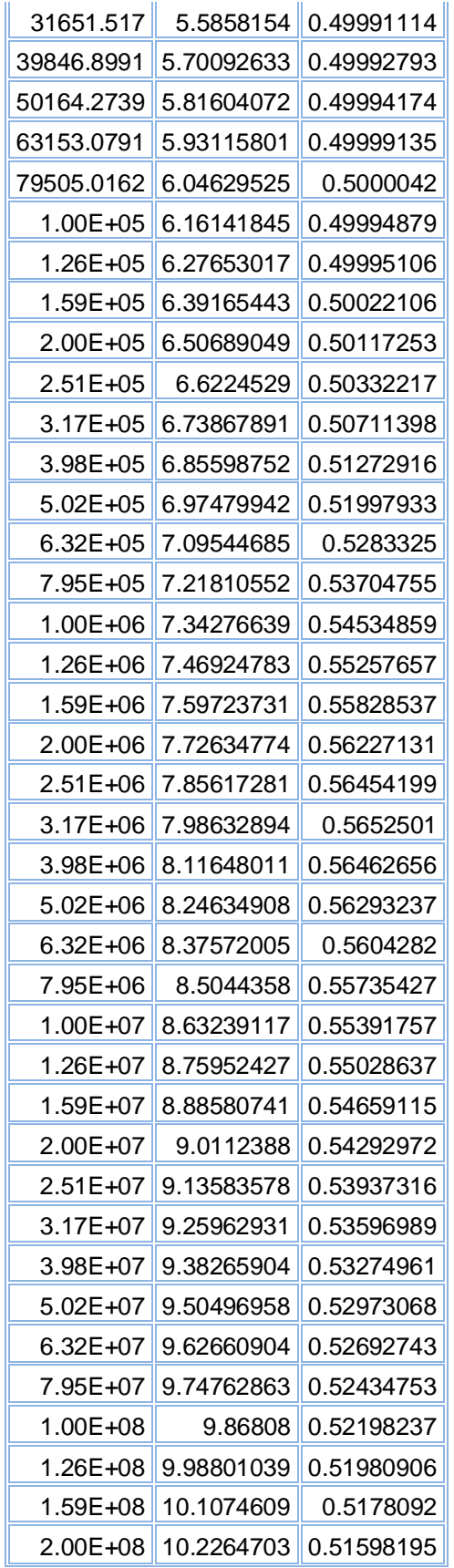

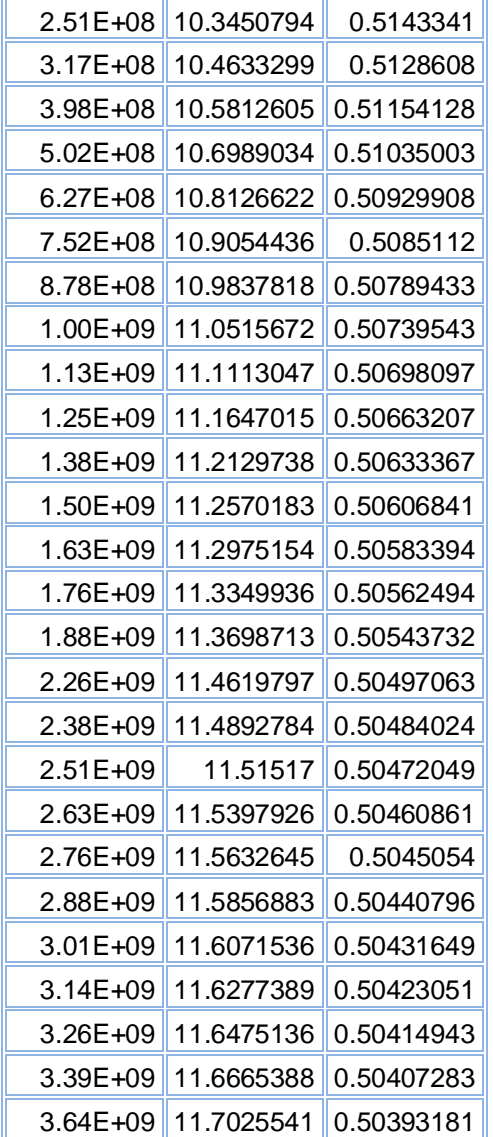

$$
D = \left(\frac{1.979999 + 1.058000102}{\sqrt{\left(\frac{kh(t^* \Delta P')}{141.2q\mu B}\right)^3}}\right)
$$

$$
D = \left(\frac{1.979999 + 1.058000102}{\sqrt{\left(\frac{2666.67(65.0215481)}{141.2(480)(4)(1.14)}\right)^3}}\right)
$$

$$
D = 0.15267076
$$

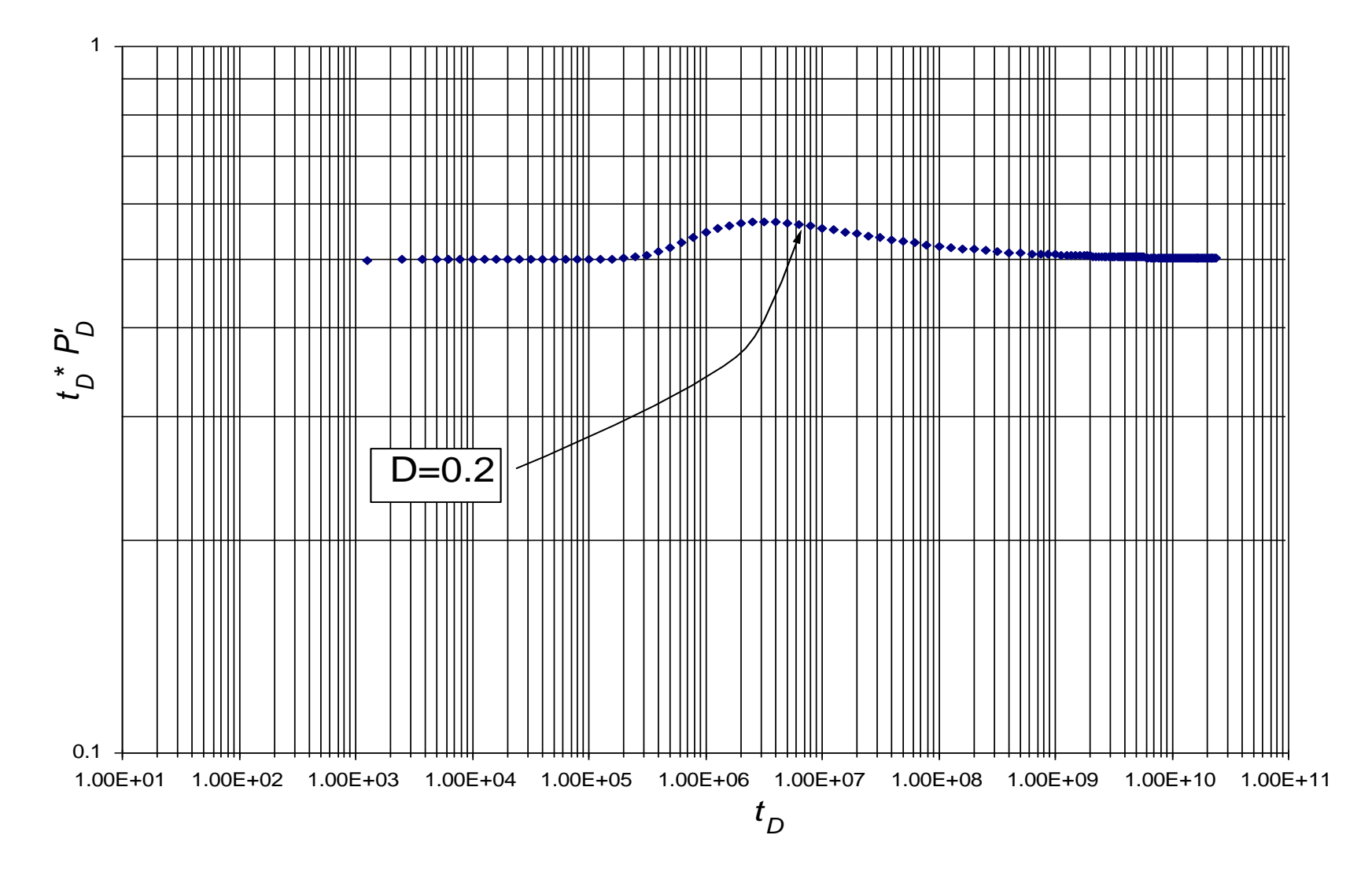

<span id="page-40-0"></span>Gráfica 8. Ejercicio simulado 3 variaciones de difusividad.

# <span id="page-41-0"></span>**5.4 EJEMPLO REAL CASO LINEAL VARIANDO MOVILIDAD**

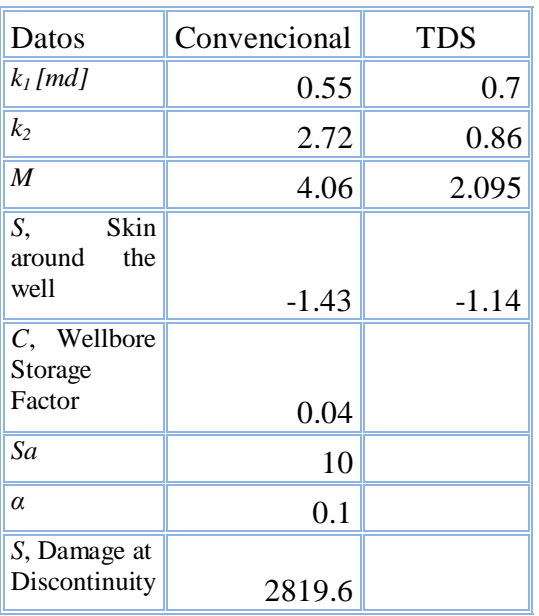

**Los datos fueron tomados del artículo SPE 80911 y con estos fueron calculados los valores.**

#### **1. Primero calculamos la permeabilidad**

$$
k_1 = \frac{70.6q\mu B}{h(\Delta t.\Delta P')}
$$
  

$$
k_1 = \frac{70.6 * 825.6 * 0.23 * 1.74}{218.7(177)}
$$

 $k_1 = 0.7$   $k_1 = 0.7$ 

#### **2. Ahora calculamos la movilidad**

$$
\frac{kh(t^* \Delta P')}{141.2q\mu B} = \frac{M}{1-M}
$$

$$
M = 2.35
$$

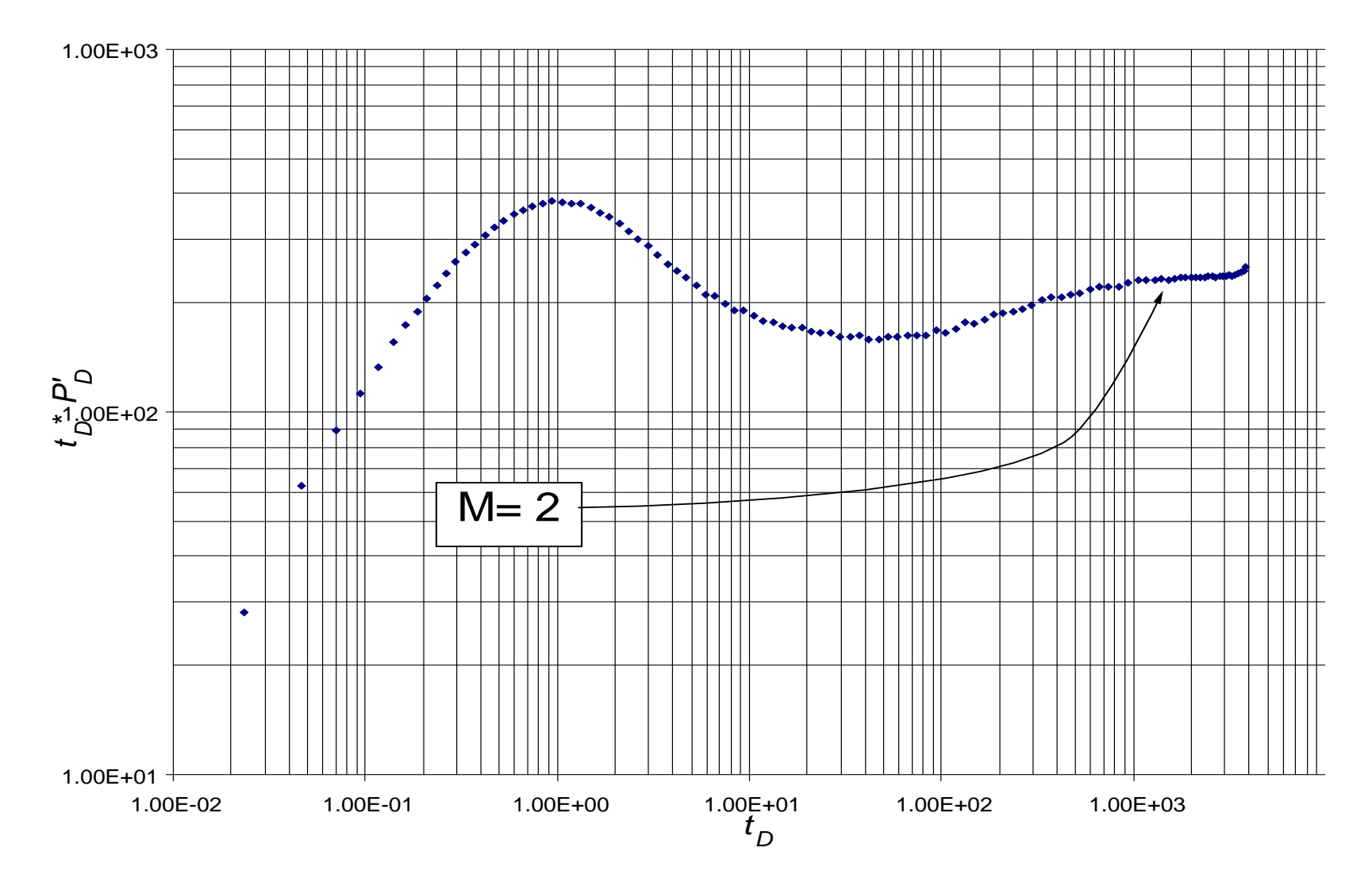

<span id="page-42-0"></span>Gráfica 9. Caso real de cambio de movilidad.

### **6 CONCLUSIONES**

- <span id="page-43-0"></span> Se desarrollara expresiones para determinar *M* y *D* en yacimientos radiales y lineales compuestos. Estas expresiones se verifican mediante su aplicación a casos sintéticos y un ejemplo de campo.
- Se obtuvo una expresión para todo el rango de movilidades en el caso compuesto lineal y se corroboro esta con el caso real, el cual fue satisfactorio.
- La expresión obtenida del compuesto lineal fue mucho más sencilla que la obtenida para el compuesto radial, debido a su comportamiento.

### **RECOMENDACIONES**

- Cuando se analice los compuestos radiales se debe considerar un rango de datos exhaustivo, manejándolos en intervalos minuciosos para desarrollar mejor este punto.
- Continuar interpretando la presión y la derivada de presión, haciendo análisis más exactos en la influencia que tienen la movilidad y la difusividad en los yacimientos compuestos.

# **NOMENCLATURA**

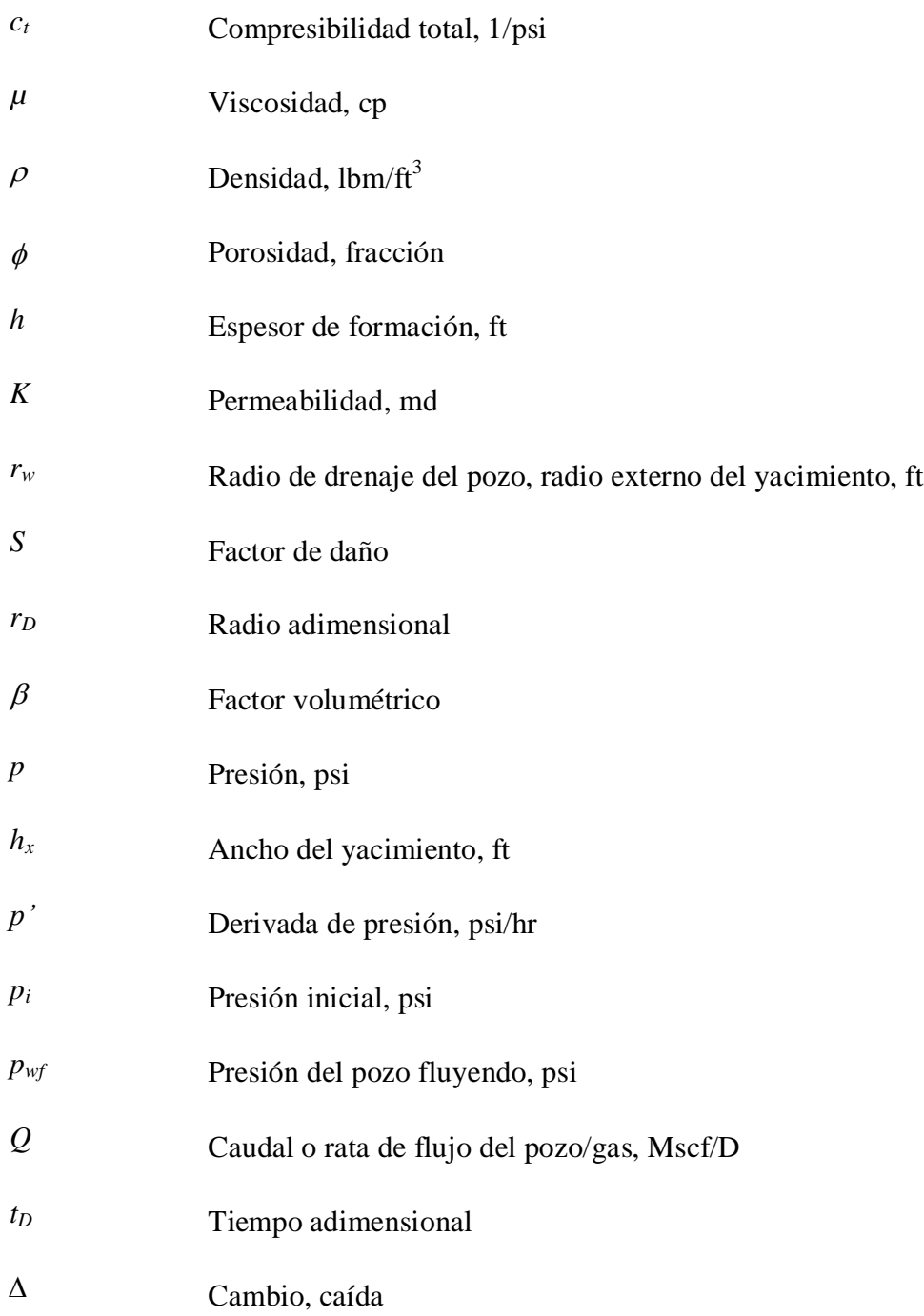

#### **BIBLIOGRAFIA**

- Houzé, O., Viturat, D. and Fjaere, O.S.:"Dynamic Flow Analysis". Kappa. Octubre 2008
- Escobar, F.H., Hernandez, D.P. and Saavedra, J.A. "Pressure and Pressure Derivative Analysis for Long Naturally Fractured Reservoirs Using The TDS Technique". Accepted for publication Journal Dyna Universidad Nacional de Colombia 2009.
- Escobar, F.H., Montealegre-M., M., and Carrillo-Moreno, D., "Straight Line Methods for Estimating Permeability or Width for Two-Zone Composite Channelized Reservoirs". CT&F – Ciencia, Tecnología y Futuro. Vol. 3, No. 5. p. 107-124. ISSN 0122-5383. Dic. 2009.
- Boussila, A.K.,Tiab,D."Pressure Behavior or Well Near a Leaky Boundary in Heterogeneous Reservoirs". Paper SPE 80911, 1993. Present SPE Production and Operations Symposium held in Oklahona City, U.S.A., March 22-25- 2003.
- Wong, C.D. Mothersele, and Harrington, A.G."Pressure Transient Analysis in Finite Linear Reservoirs Using Derivate and Conventional Techniques: Field Examples". Paper SPE 15421,1986. Present at the  $61<sup>st</sup>$  Annual Technical Conference and Exhibition of the Society of Petroleum Engineers held in New Orleans, LA October 5-8, 1986.

### **ANEXOS**

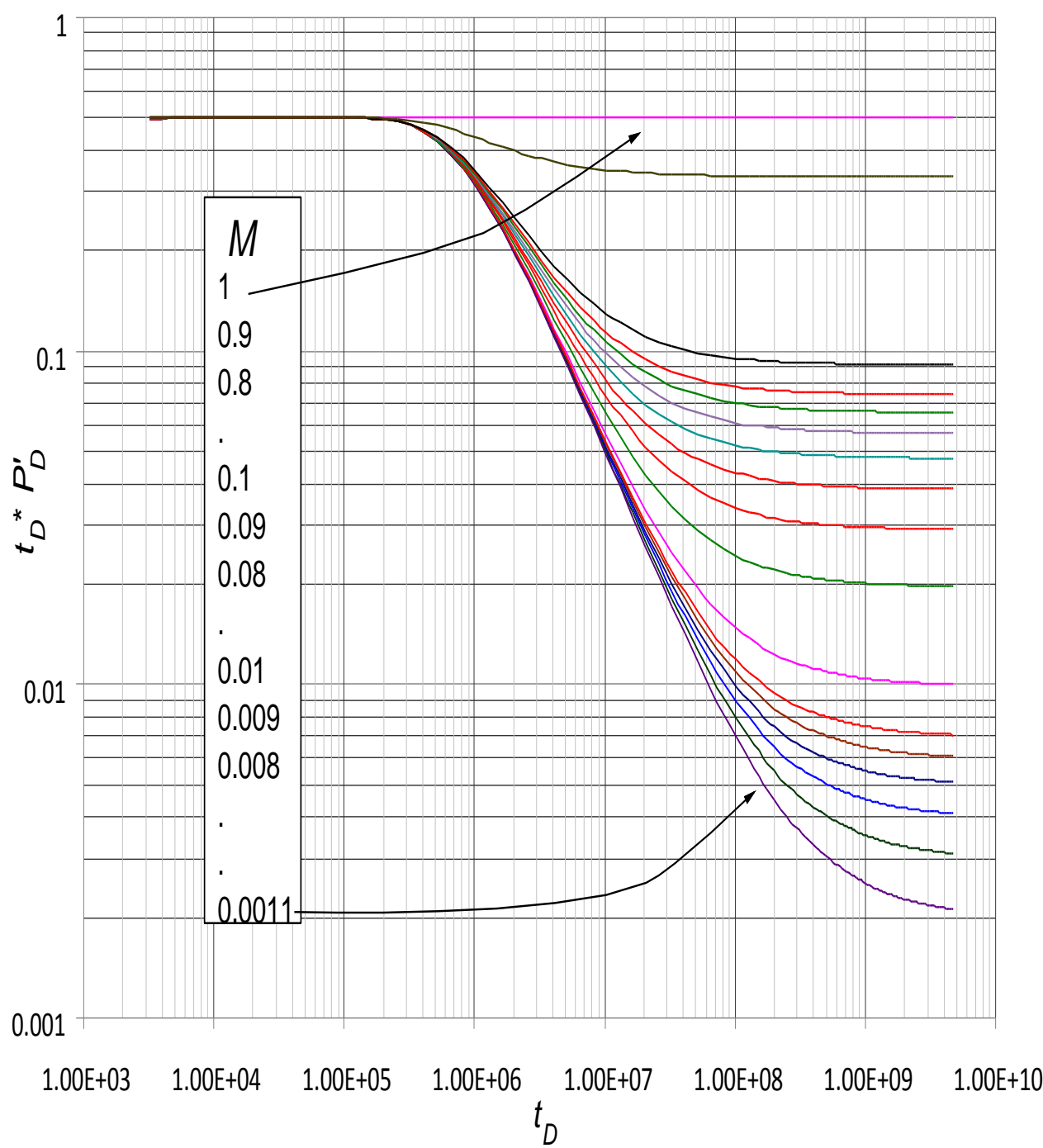

**Figura 1. Comportamiento de la movilidad en compuestos lineales** 

48

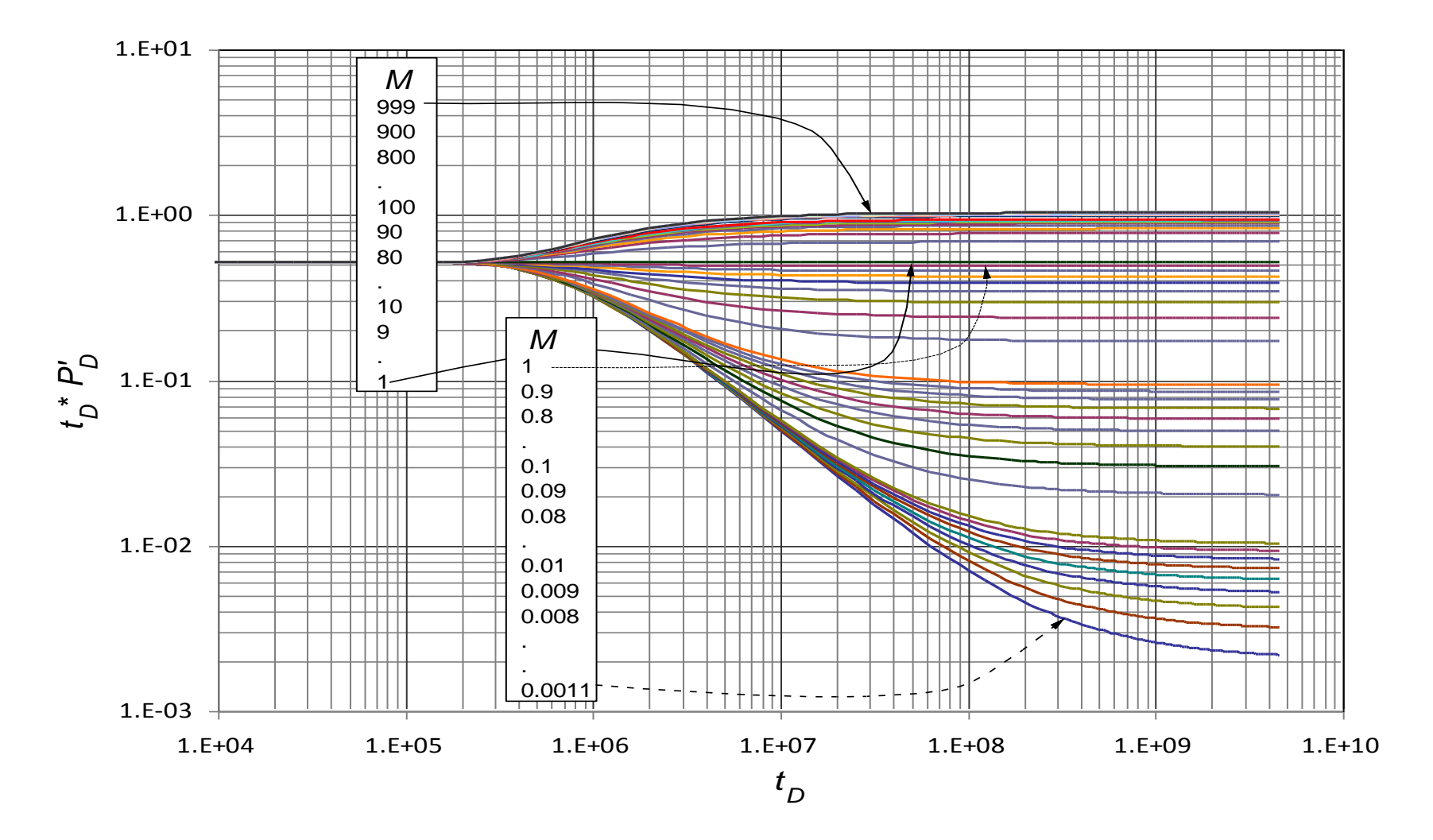

# Figura 2. Comportamiento de la movilidad en compuestos radiales

49

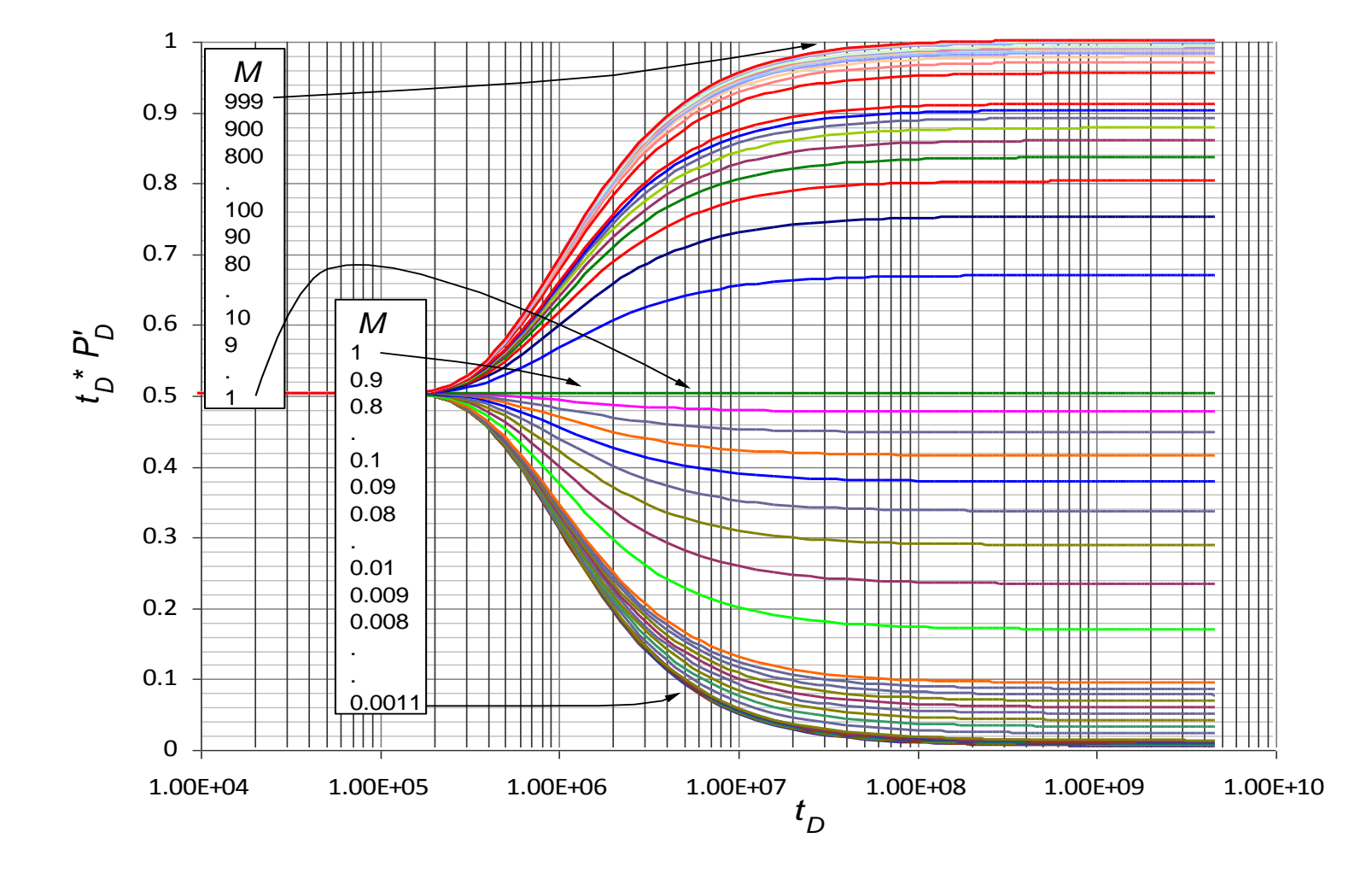

Figura 3. Comportamiento de la movilidad en yacimientos lineales.

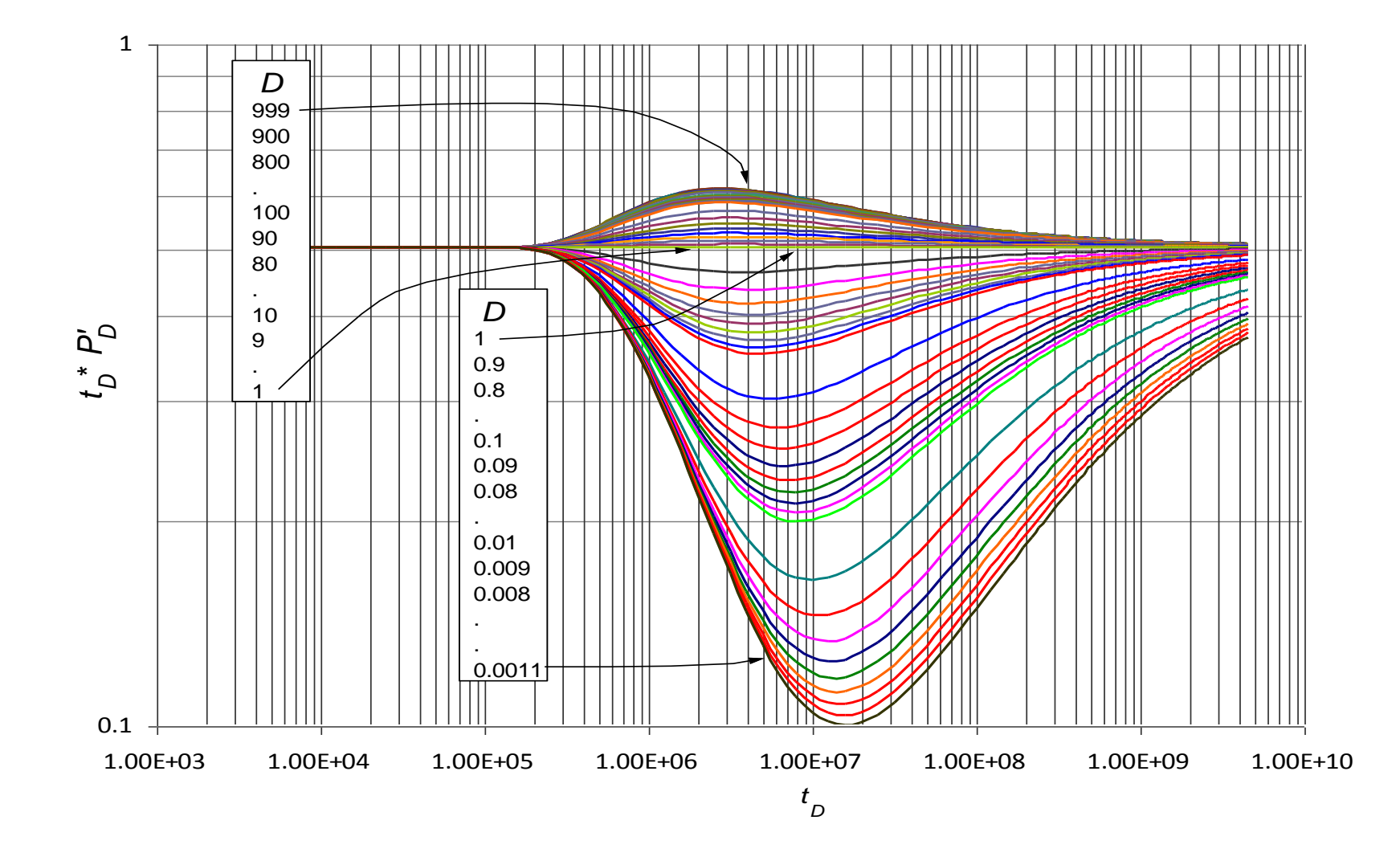

# Figura 4. Comportamiento de la difusividad en compuestos radiales

51

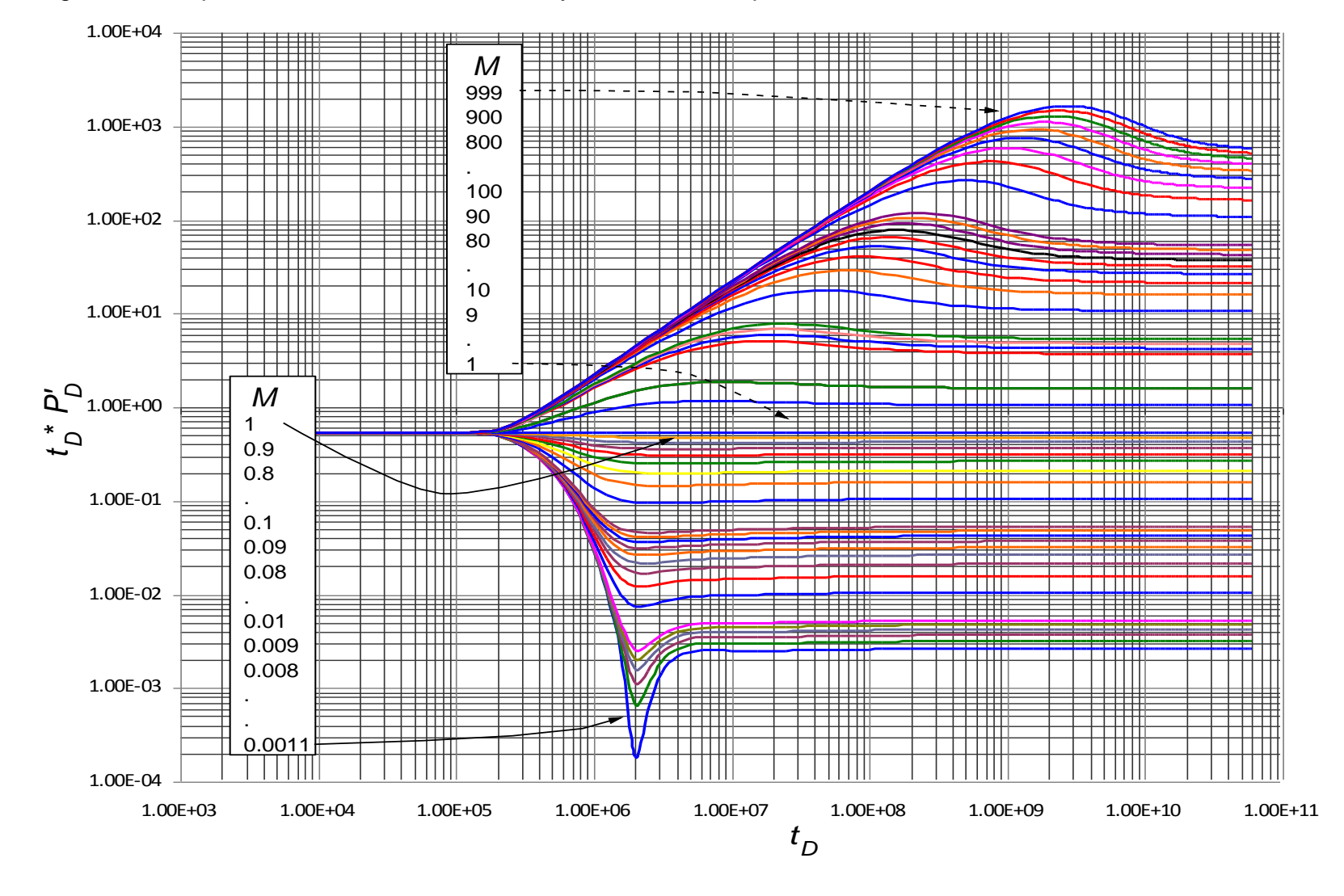

# Figura 5. Comportamiento de la movilidad en yacimientos compuestos radiales

Figura 6. Comportamiento simulado para movilidad igual a 0.1

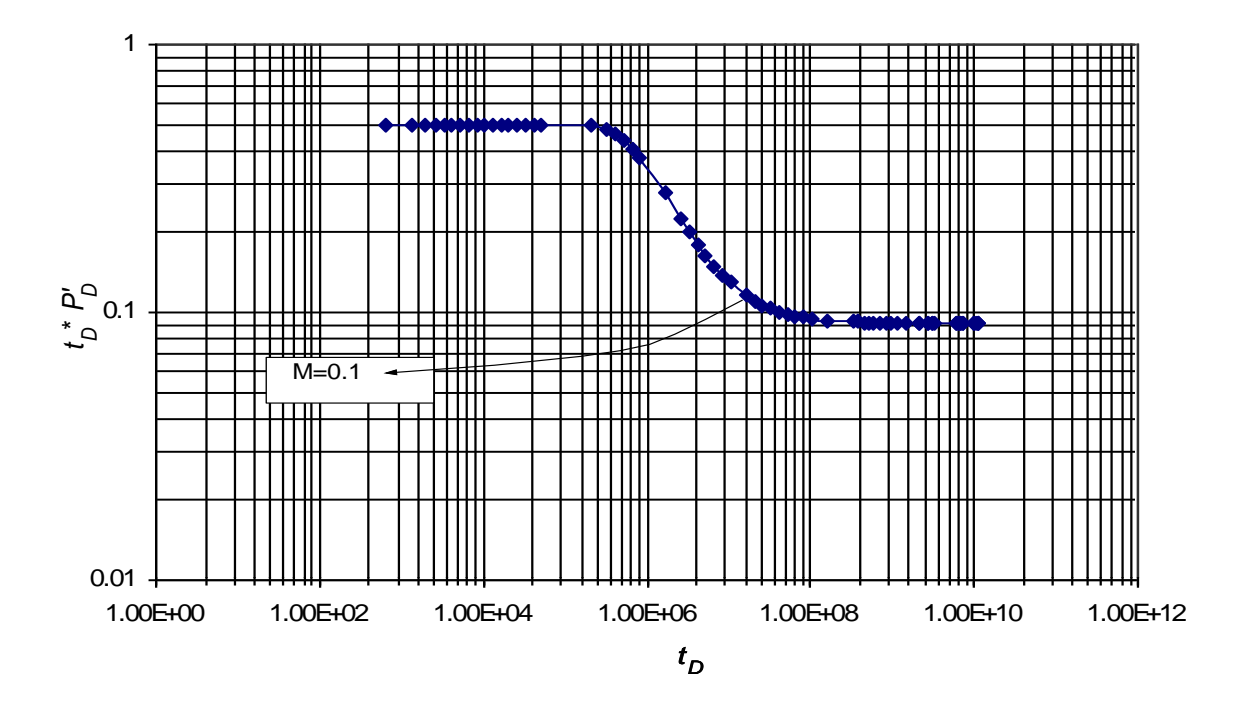

Figura 7. Comportamiento simulado de la movilidad igual 8

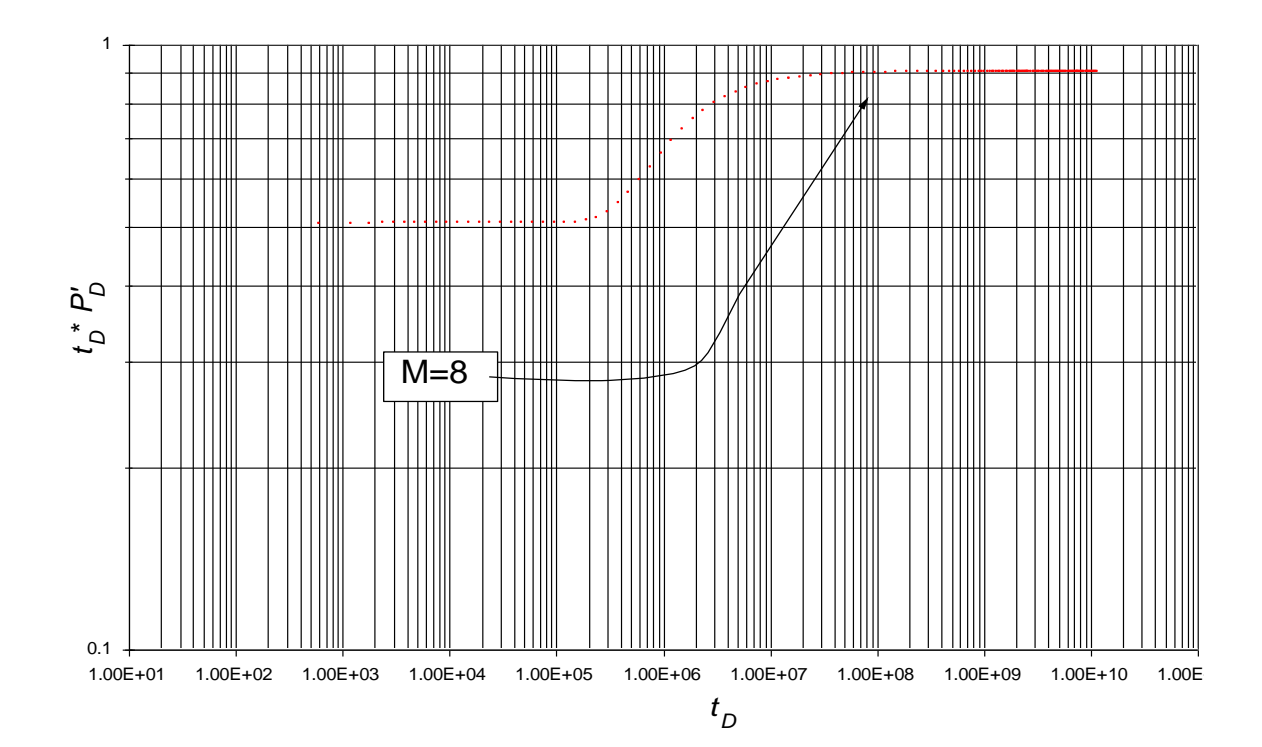

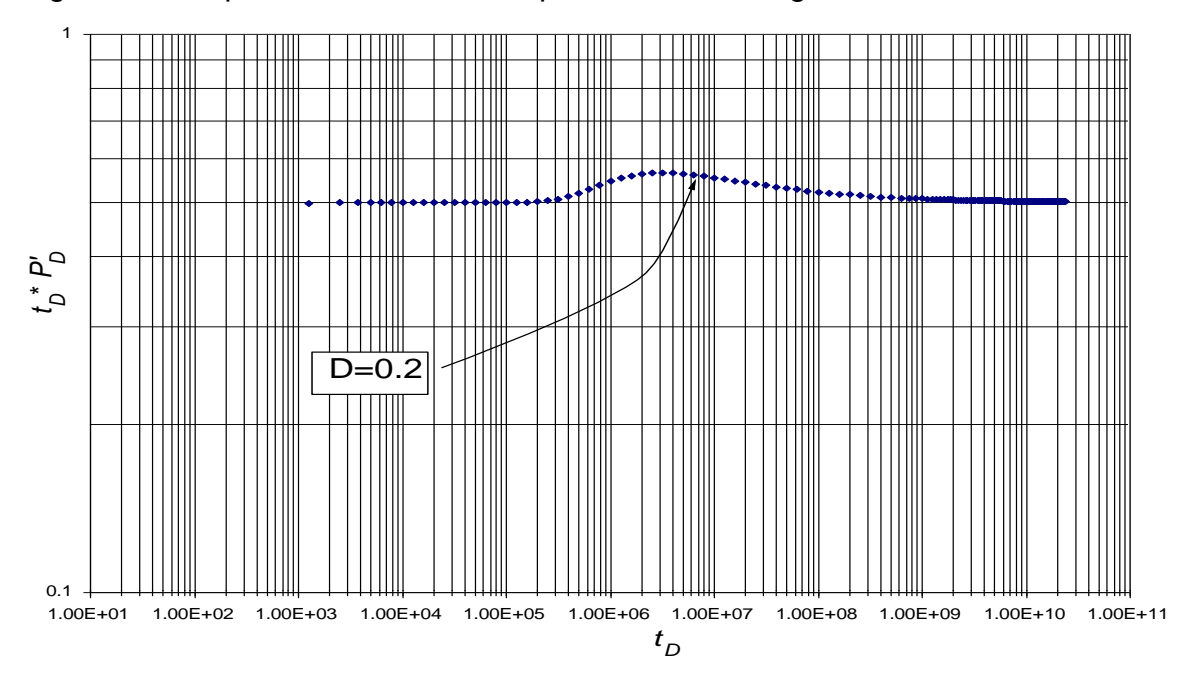

Figura 8. Comportamiento simulado para difusividad igual a 0.2

Figura 8. Comportamiento simulado para movilidad igual a 2

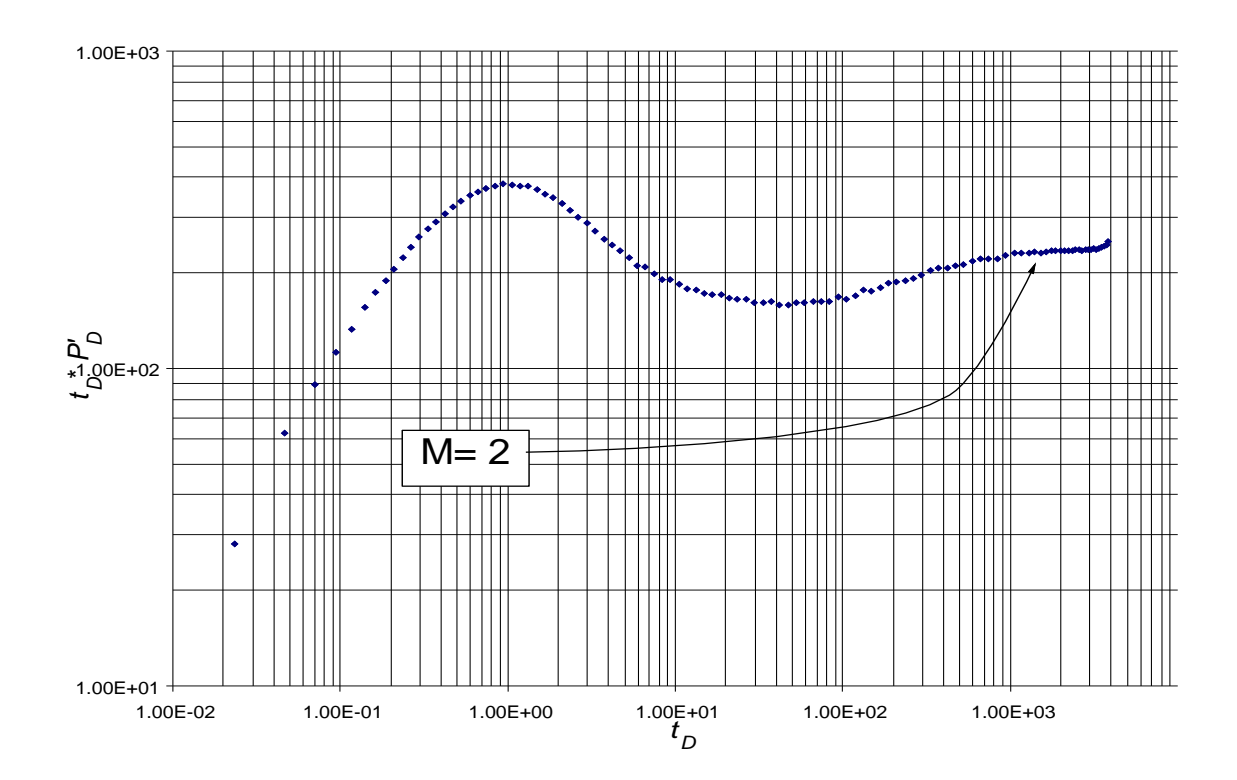